# UNIVERSIDAD PANAMERICANA $2C$ **ESCUELA DE ADMINISTRACION**

CON ESTUDIOS INCORPORADOS A LA UNIVERSIDAD NACIONAL AUTONOMA DE MEXICO

# SISTEMA DE INFORMACION DE MERCODOTECNIA PARA MAQUINAS VENDEDORAS DE REFRESCOS

YESIS CON **FULLA** AND CALCEN

 $308902$ 

T.  $R$  $\mathbf{A}$  $\mathbf{B}$  $\mathsf{A}$  $\mathbf{J}$ ∩ OUE COMO RESULTADO DEL SEMINARIO DE INVESTIGACION PRESENTA COMO TESIS DANIEL VELAZQUEZ CORIA PARA OPTAR POR EL TITULO DE: **LICENCIADO** EN ADMINITRACION LIC. BERNARDO MENDEZ-TORRES ORTIZ

27 DE ABRIL DE 1992

MEXICO, D. F.

TESIS<br>BORROSA.

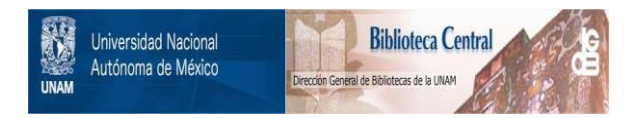

# **UNAM – Dirección General de Bibliotecas Tesis Digitales Restricciones de uso**

# **DERECHOS RESERVADOS © PROHIBIDA SU REPRODUCCIÓN TOTAL O PARCIAL**

Todo el material contenido en esta tesis está protegido por la Ley Federal del Derecho de Autor (LFDA) de los Estados Unidos Mexicanos (México).

El uso de imágenes, fragmentos de videos, y demás material que sea objeto de protección de los derechos de autor, será exclusivamente para fines educativos e informativos y deberá citar la fuente donde la obtuvo mencionando el autor o autores. Cualquier uso distinto como el lucro, reproducción, edición o modificación, será perseguido y sancionado por el respectivo titular de los Derechos de Autor.

# 

# *SISTEMA DE INFORMACION DE MERCADOTE'CNIA PARA MAQUINAS VENDEDORAS DE REFRESCOS.*

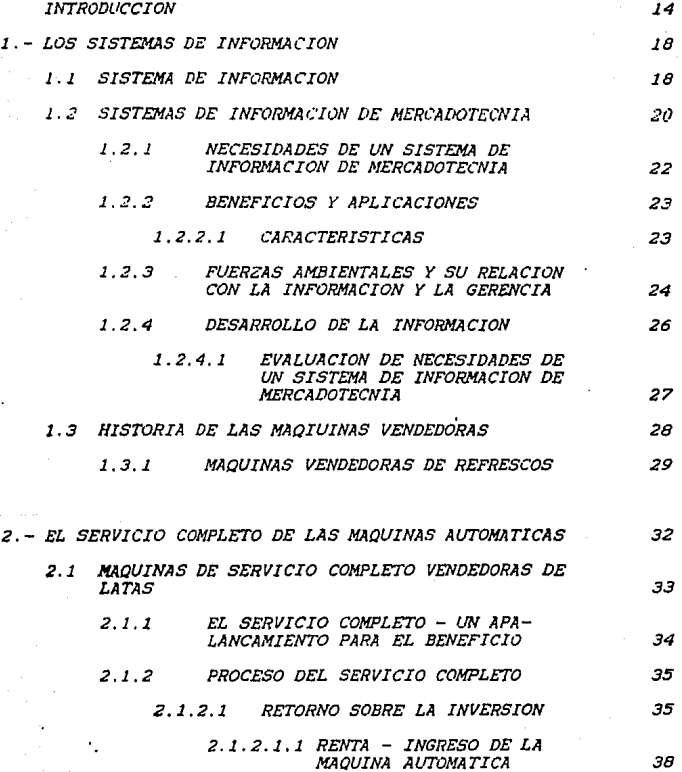

ì

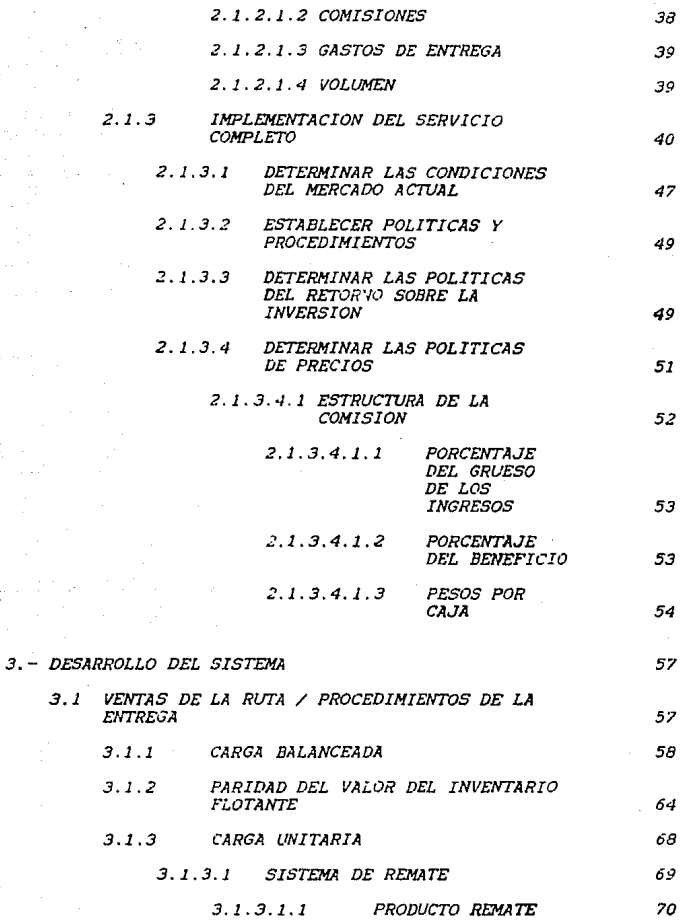

á

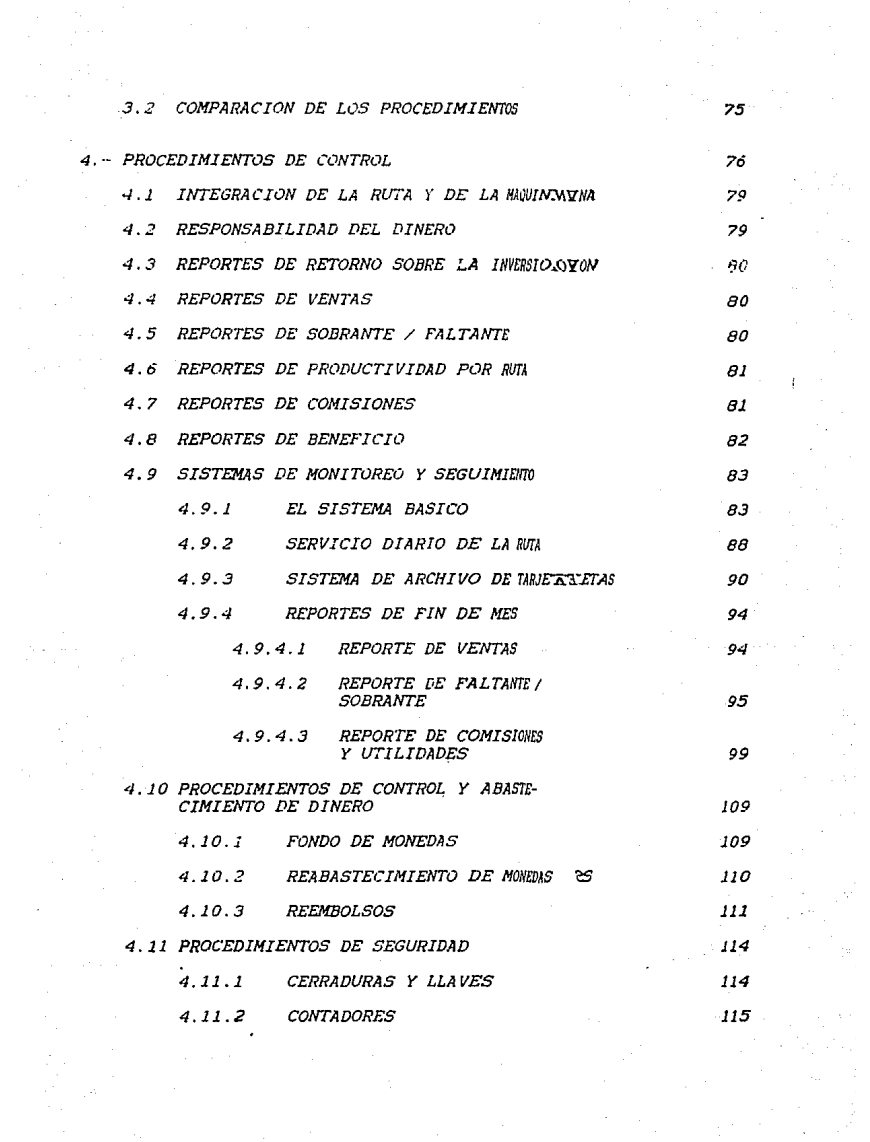

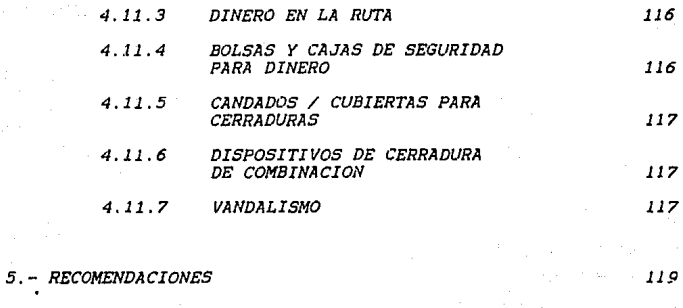

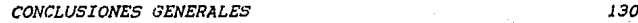

*BIBLIOGRAFIA* 

# SISTEMA DE INFORMACION DE MERCADOTECNIA

 $\sim$   $\frac{1}{2}$ 

PARA MAGUINAS VENDEDORAS DE REFRESCOS

**INCRODUCCIC** 

La presente investigación fue herbaldado (a faltalde material de servicio completo, que hay en Mexico ya que, en la actualidad, este canai de, distribución adenas, esta surgiando per lo que no se ha escrito nada al respecto de este tema en el país, al trapajar en Coca-Cila Co. me los cuenta se dua se nacestraba croar un sistema que lse enforara a las necesidades de este queva canal para Neura, y que no solo se adecuara otro de otro país va que se tienen diferentes enpectativas. es oor eso que me gecidí oor hacer este trabajo de investigación.

 $F1$ presente trabajo, esta destinado, para aqueilas empresas que tengan un producto perecedero, que cfracer, que tengan va sus canales convencionales de distribución, v acemás, de estos, quieran ampliar sus, canales de distribución. con uno nuevo-el cual vala tener un margen mayor-a los canales convencionales porcue, implica una nueva, visión hacia lo que es distribución y lo que es el pedocio de las terceras gartes que les el quel se pretende eliminar i viasí l'obtener un beneficio mayor con in mayor, control, sobre las, ventas del producto: En al negocia, de máguinas automáticas pueden estar diversos tipos de empresas como-son las cigarreras. las refresqueras, las dulceras, las chocolateras y las bataneras orincipalmente que son, las que puegen trabajar · directamente con máquinas automáticas en un nuevo sistema de distribución.

Ademas este trabajo de investigación. fue areavo con el fin de identificar el oroceso de las maguinas vendedoras para

así noder diseñar el implantar un sistema con el cual  $A = A$ controlar todo el ciclo-que se involucra en una raquina vendedora de latas. desde que se instria en algun lugar naste que se colecta al dinero a traves de ella ya reue en codo cita proceso no hay intermeciarios, es por tal motivo que al ser una operación completa se llega hasta el último consumidor.

Para noder conformario tome informacior os libros  $\overline{d}$ mercadotecnia, administración, sistemas-de información, ami como también mucho fue de lo que vo asimile, cuanda traraja en Coca - Cola Co. ya que "mucho de mi trabajo tenja" que ver con las máquinas automáticas, tambien-se tomo información de documentos de otras-países donde ya existía-desde tiempo atrás el Servicio Comoleto, otro tanto de la información se tome de canales, de distribución, ya establecidos y así fue junto también con la observación directa y mi experiencia en este camoo lo que me llevo a realizar el presente trabajo.

La finalidad es poder tener el seguimiento exacto del estado de cada una de nucstras máquinas y ver la utilidad. gastos y-pedidas que tiene cada máquina para llevar un control exacto y detallado que es lo que pretendemos, con este trabajo va que partigodo, del concento de servicio completo se deben tener las bases para hacerlo realidad y así implantar de la manera mas eficaz de control de mercadotecnia.

A lo largo de este tema iremos tocando los ountos importantes y básicos que se necesitan para implementar un nuevo sistema de distribución y como es como debe de implantarse el sistema básico, del cual se debe partir: si no. comprendemos y entendemos a fondo este sistema-básico DO. podremas implementar la distribución y manejo del servicio completo y aunque, se lograra implantar, un híbrido, este esta

 $\pm 45$ 

concenado a tener deficiencias vio falles que se oueden Hadar a tener wa por wso que le que se pratande aqui es que se concraan las directrices primersiales que todo sistema gara el servicio completo, debe tendo sin importar su complexidad va que todos, yan a partir de lo, basico que es lo que se quialla a continuación.

En el capitulo primera definirementos condeptos sobre los cuales se sustenta el trabajo como son los Sistemas de Infermación : meticacionas sas a fondo los fustesas de información de mercadotechia. Esplicando desde que sou hasta para que sirven y cual es el cojrtivo que oretenden alcandar.

En el segundo capitulo habiaremos de lo que se necesita gara realizar el sistema con esto nos referimos al oroceso del servicio completo y a la serie de pasos que se deben sequir para conocer-primero como funciona viasi detectar desqués las necesidades para no divagar en temas que no son de relevancia.

En el tercer capitulo :: entraremos, mas a detalle sobre como undemos, desarrollar el sistema, de información de mercadotecnia y como es que lo vamos, a manejar con esto, nos referimos al modo-baio el cual deberan-trabajar nuestras rulas.

El cuarto capitulo es en si el final del trabajo va que nes va a avudar -con teda la -función de control y esta es la médula va que a fin de cuentas todo. lo que se desarrollo en los capítulos anteriores es para obtener buenos reportes que nos van a avudar en la toma de-decisiones del servicio completo.

 $\mathcal{L}$ 

Con respecto al último capitulo queremos expresar oue es un corolario del desarrollo del trabajo en este veremos que es lo que se dete tener para empezar con este sistema así. como oue va a requerir-para que funcione de la manera adecuada con esto nos referimos a los recursos financieros. humanos y técnicos con los que debemos empezar para crear el Servicio Completo.

1. - LOS SISTEMAS DE INFORMACION

L. LIN SISTENA DE INFORMACION

' 'n sistema es egencialmente un grupo, de elementos que funcionan juntos para alcanzar objetivos comunes.".

Se da este nombre -al sistema que examina y recupera -los aatas provenientes del ambiente, que captura los datos a partir de las transacciones y puerasiones efectuadas centro de la empresa, que filtra, organiza y selecciona los datos y los oresenta en forma, de información a los gerentes. proporcienandoles los medios para generar la información deseada.

Tras cambios se están realizando en las compañías progresistas:

A.- La administración se ha ido orientando  $105$ sistemas y se ha vuelto, mas refinada, en las técnicas derenciales.

B. - La información se planea y se pone al servicio de los gerentes según la vayan necesitando.

C. - Un sistema de información víncula la planeación y el control ejercido por los gerentes con los sistemas operacionales de implantación.,

Su finalidad es hacer que el proceso de administración deja de ser información fragmentada, conjeturas inspiradas en la intuición y solución de problemas aislados para alcanzar el nivel de conocimiento basados en los sistemas y en la información sobre sistemas.

(1) R.G. Murdick. Sistemas de Información Administrativa, ed. Prentice Hall 28 ed. Mexico, Enero 1988, p.3

(2) Ibidem, p.7

Con esto pretendemos, obtener la información adecuada  $\mathbf{e}$ momento adecuado para que esta una vez pasada por  $\mathbf{e}$  $e1$ tamirado sea la que se necesita realmente.

1.2 BM SISTEMA DE INFORMACION DE MERCADOTECNIA:

Nercadotecniai Actividad humana dirigida a  $1a$ satisfacción de necesidades  $v$  deseas mediante  $P<sub>1</sub>$ intercambio de procesos...

r. procente trabajo es un Sistema de Información de Mercadotecnia y no del comercializatión va quel esta ultima se limita a vender un producto y distribuirle, mientras que la mercadotecnia implica un sistema total de actividades tendientes a planear. fijer precies, promover vi distribuir en mercados los bienes y servicios que satisfacen teres. necesidades y la comercialización es solo, un paso, dentro de este proceso de mercadotecnia.

Es una estructura permanente e interactiva, compuesta de personas, equipo y procedimientos, cuya finalidad es recabar, clasificar. analizar, evaluar y distribuir informacion pertinente coortuna y precisa que servirá a quienes toman decisiones de mercadotecnia para mejorar la planeación. ejecución y control.,

Descomponiendo esta definición en partes tenemos que:

.<br>Es una estructura que indirectamente opera en forma *continua orientada al futuro del personal, el equipo y los* procedimientos:

1.- Es el concepto de sistema aplicado al manejo de información para:

(3) P. Kotler. Mercadotecnia, ed. Prentice Hall, 3ª ed. Mexico, Junio 1989, p. 730 (4) Ibidem. p. 84

A. - Decidir cuales datos se necesitan en la tama de decisiones.

B. - Reunir la información.

C. - Procesar la información.

- D. Facilitar el almacenamiento y la recuperación futura de la información.
- 2. Una orientación al futuro prevé y previene los problemas además de resolverios.

3. - Operado en forma continua. no de manera esporádica o intermitente.

1.2.1 NECESIDADES DE UN SISTEMA À DE INFORMACION DE NERCADOTECNIA:

 $F<sub>1</sub>$ Sistema de Información, de Meradobadobania, sirve para anticinar el futuro, esto pos avuda si

1. - Anticiparse a los cambios.

 $2 -$  Prever la dirección y la intensidablidad de los signabios

3. - Ajustar los planes estratégios - as demorciadotecnia en relación a estos cambios..

Se necesita información de los mercubs mos potenco iales y los elementos ambientales "Una de las neceuda os dades mas importantes para tener éxito en planeación estrataica de mercadotecnia es la información manejada en forma medividiva.

Es la herramienta, mas importante de lagergogeremia o ara resolver sus problemas y tomar decisiones.

Ha disminuido el tiempo del que dia dismne el ejecutivo para tomar decisiones.

En la actualidad debenos ententajwiar los siguientes oroblemas:

A.- La escasez de energía y de otrigotramate rias primas significa que hay que utilizar ma a eficient enente  $2n =$ recursos y la mano de obra.

B. - El descontento creciente de los 2006 comuni dores ya que a la gerencia le faita suficiente impramentante abre algunos aspectos de su programa de mercadotemia,

 $C_{\epsilon}$ - Es extraordinaria la explosió altión de conocimientos (explosión de información).

(5) W.J. Stanton y CH. Futrell, Fundamentosiatos de Mesercadotecnia. ed. Mc Graw Hill, 88 ed., Mexico, Didembradore 1988, p.65 (6) Ibidem. p. 65

## 1.2.2 BENEEICIAS Y APLICACIONES:

Ofrece información rápida menos cara y más completa para toma de decisiones gerenciales, sus capacidades de 1a almacenamiento y recuperación y permiten reunir una mayor variedad de datos, y hacer uso de ellos. Los decentes queden vioilar de modo constante el desempeño del producto, mercado. vendedoras y otras-unidades de-marcadotecnia de forma-mas detallada...

Esto es con el fin de que cada quien tenga  $1a$ información que realmente necesita, y así, sea el experto, en las decisiones que le atañen y deia a los demás expertos tomar decisiones con la demás información y así no existan controversias ni perdida de tiempo.

#### 1.2.2.1 CARACTER STICAS:

1.- Maneja datos internos y externos.

 $P_t - Se$  coupa de la prevención de problemas y de su solución. 3. - Es un eistema y por lo tanto opera en forma continua. 4.- Se orienta al futuro.

5.- Es un oroceso basado en la computadora.

6.- Incluve otros subsistemas.

Los cerentes de mercadotecnia necesitan información en casi. todo momento. la información referente los consumidores, competidores, distribuidores y otras fuerras del mercado.

(7) W.J. Stanton v CH. Futrell, Fundamentos de Mercadotecnia, ed. Mc Graw Hill. 88 ed., Maxico. Diciembre 1988, p.66

MARION HARPER lo define así: "ADMINISTRAR UN NEGOCIO BIEN ES ADMINISTRAR EL FUTURO, Y EL FUTURO ES ADMINISTRAR  $\overline{1}$ INFORMACI IN ...

1.2.3 FUERZAS AMBIENTALES Y SU RELACION CON LA INFORMACION Y LA GERENCIA

Las fuerzas ambientales no son mas que los factores sociales y culturales tanto del mercado. productores. proveedores v a los intermediarios de la distribución: aquí cada uno va a estar obteniendo el mayor provecho y les por eso que debemos estudiar las bien para así nosotros obtener la mejor información y tenerla siempre lo mas actualizada posible para:

- 1.- Loorar una disminucion del tiempo del ejecutiva destinado a la toma de decisiones.
- 2.- Administrar la actividad, de mercadatecnia, que se esta volviendo mas compleja y amplia.
- 3. Precisar la escasez de energia y otras materias primas: Una compañía necesita-saber cual de sus productos es rentable y cual debe ser eliminado.
- 4.- Conceer si el producto cumple con las expectativas de sus consumidores o que los intermediarios no estén funcionando en forma adecuada.

(8) W.J. Stanton y CH. Futrell, Fundamentos de Mercadotecnia. ed. Mc Graw Hill. 82 ed., Mexico, Diciembre 1988, p.64

5. - Saber manejar las fuentes de información hacerlo eficzmente dada su multiplicidad.

Estos ountos nos avudan a manejar todos los elementos dinámicos y así tener una visión de todos ellos como un conjunto.

1.2.4 DESARROLLO DE LA INFORMACI N

# A. - INFORMES INTERNOS.

 $L =$ mayoría de los gerentes de mercadotecnia  $118.5<sub>b</sub>$ informes y registros internos con regularidad. en especial para tomar decisiones, cotidianas de planeación, ejecución, y control.

El Sistema de Información de Mercadotecnia debe recabar. organizar. procesar el indexar esta montañal de datos para que los gerentes la puedan encontrar con facilidad y rapides.

#### B. - INFORMES DE MERCADOTECNIA:

Consiste en datos de acontecimientos, información cotidiana acerca, de sucesos, ambientales importantes, inuevas leves, tendencias sociales: avances tecnológicos, cambios demograficos, maniobras de los competidores) que avudan a los gerentes a pregarar y ajustar los glanes, de mercadotecnia. El sistema informes de mercadotecnia  $\overline{d}$ determina ni to necesaria. la recaba al inspeccionar e información es investiga el ambiente y se las entrega a los gerentes de mercadotecnia que las necesiten.

La compañía debe "CONVENCER" a su oersonal de  $1<sub>a</sub>$ importancia  $\overline{d}$ este como recopilador de. información entrenario para que descubra nuevos desarrollos y estimulario para que informe a la compañía.

#### C. - DISTRIBUCI N ADECUADA:

La información, de mercadotecnia, no tiene ningún valor hasta que los gerentes la usan para tomar-decisiones de mercadotecnia. La información, recabada, en los informes do

mercadotecnia y los sistemas de investigación de, mercado dabe distribuirse entre los gerentes adecuados en el momento coortuno.

1.2.4.1 EVALUACION DE NECESIDADES DE LW SISTEMA DE INFORMACION DE MERCADOTECNIA

lin sistema  $\overline{d}$ información de mercadotecnia hien diseminado concilia. los datos que a los derentas les quetaria tener, el conocimiento de los informes que realmenta necesitan y pueden manejar y aquellos que sea posible ofrecer.

La compañia, debe decidir, si los beneficios de, tener un archivo de información valen el costo de conseguirlo. Tanto el valor como el costo son a menudo dificiles de evaluar por si solos. El valor, real de la información, proviene de la manera como se utilice.

#### 1.3 Historia de las máguinas vendedoras

Las máquinas automáticas surgen a finales de los años treintas principins de los cuarentas en Estanos Unidos nara que la gente nudiera tener facil acreso a productos de como chocolates, cigarros, consumo chicles. Frituras. refrescos. café, etc. ya que antes para encontrarios tenía que ir a una tienda, farmacia, o fuente de sodas para ronseguirle y con la máquina automática se satisface esa necesidad en .el momento, además de que uno no tiene que hacer colas ni nada parecido y conseguir el producto en el momento aue lo requiere. Es asícomo surge una nueva forma de distribución que elimina a las terceras partes y donde-el productor obtiene un mayor beneficio.

#### 1.3.1 Máquinas vendedoras de refrescos

Las máouinas vendedoras surgieron en la década rp Ins años cuarentas. estas máquinas eran muy innovadoras ya que se creaba un nuevo, concepto que terminaba con el intermediario y 851 el productor de refrescos llegaba directamente al consumidor con lo cual se abatían-costos y el consumidor tenía el producto casi en cualquier lugar publico que tuviera concurrencia de gente.

Las maguinas vendedoras consisten, en tener un producto disponible a cualquier hora y en el caso de los refrescos que estos siempre se encuentren frios. consiste en una máquina electromecanica de metal la cual tiene un monedero que se encarga de recibir el dinero con el cual se cubre el precio de la lata, el costo de la máquina y la utilidad que se desea obtener por unidad, el precio se fija en el

monedero para que al recibir esa cantidad active un interruptor por el cual ya a entregar el producto y en el caso de recibir mas dinero, dar cambio: la máquina en el interior cuenta con canales donde se almacenan los refrescos. también tiene una cámara de refrigeración la cual va mantener siemore los refrescos a-una temperatura: en  $\leq i$ funciona, como un refrigerador, nada mas que este refrigerador orimero necesita recibir dinero para poder entregar producto.  $Feta = i \epsilon t$ ana llego a Néxico en los años, setentas, con las crandes compañías refresqueras norteamericanas que fueron las que las inventaron con el fin de tener un canal mas de distribución llegando de la mejor forma al consumidor y es así como pesde esa, epoca se han ido perfeccionando tanto. las máquinas como los materiales y los monederos con las nuevas tecnoinaire con el fin de estar e la venquardia.

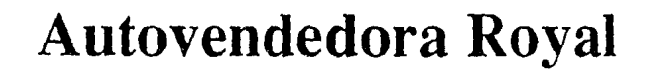

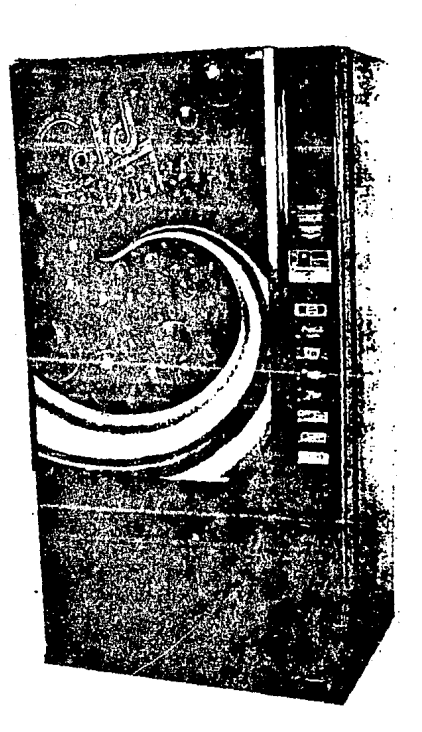

# AUTOVENDEDORAS ROYAL

Caracteristicas que hacen sobresaliente a una ROYAL:

- \* Proceso de pre-tratamiento de metal. de 7 etapas con nintura de noivo.
- \* Aislante termico de poliurelano
- \* Sin necesidad de alustes nara 12 nz.
- \* Paneles contra tubos
- \* Condensador de fluio fácil, para reducirel mantenimiento y llamadas de servicio.

## AUTOVENDEDORAS ROYAL PRESENTA **INCREALISH**

Un excliante y nuevo concento en VENDING. Un mago electrónico que ofrece:

- \* Pantalla digital de precio, crédito y venta.
- \* Mecanismo simplificado:
	- 32 Interruptors eliminador
	- 8 "camas" eliminadas
- \* Entrega garantizada del producto en 2. segundos, a través de un nuevo concento de ingenieria.
- . Sistema de control de 24 Volts
- \* Costos de servicio e inventario de refacciones, reducido.
- \* Variedad de Modelos:

RVCD 200-5 **RVCD 282-6** RVCD 350-10 **RVCD 376-8 RVCD 416-10 RVCD 448-8 RVCD 552-8** 

## **REVERTIMERED BL ROLVO**

ക്

Lo más importante nara saber acerca. del revestimiento, es una alta calidad. y desarrollo de nruebas dorante la nroducción. El revestimento de polvo produce un terminado más resistente nara un largo uso.

# CONDENSADOR DE EL LHO FACIL

Este condensador contiene 220% de la superficie de un condensador estandard. Esto permite más espacio para aspas. y a su yez mejora la refrigeración y disminuve el mantenimiento.

Las aspas de aluminio y el condensador de cobre evitan la oxidación.

# **MOTORES VENDS**

Diseño probado y con freno positivo que elimina el amontonamiento. Los motores Vends son garantizados por 5 años y 3 meter.

2. - EL SERVICIO CEN COMMETO ES LAS MAGENTIAS AUTOMATICAS

Una vaiesplinklicatio sue es un sistema ca information se cabe analismia usawe esi servicio completo, ma que esse es una nueva dida a v a los garizáge de oistribucion va que alladra a las tercenas all banks vill es por leso por l'O que les senvico. *'GROleto is meel in front time is the confectaments en mance de* uitimo connamo.

En derame astatama, l'a menta consumia rafresco por que se venoia, rehesco sia figuva se acquiria por meoir de una fuence de sodas o um o conjexim. El parimiento de la maduina automatica en los a amos del "s abric todo un nuevo espectro de posibilidades, 5 mm esm diers el detallista, pocía comprar una máquina, o en mahossos casos, el embotellador poníà el equipo, y la administrata els Ali ves a qui donde surge el principio del servicio completo.

2.1 640UTMAR DE SERVICIO COMPARTA VENISIONAR DE FAILAG

La maduina vendedora en martícular es 22 Sept25 de 1 negació de barica: durantes.

day, el servició completa sels resulatenco. Las aneras alevados del nevolio nunti con les el se cescuantos en 1 av variados egen and the more and the season of the season of the season of the season of the season of the season of the season of the season of the season of the season of the season of the season of the season of the season of the **Heines** sell  $AA$  $\sim 10$ Tees. embotalladores a collumbrar calles camines, we ordmates. **Contract**  $ma$  one rentepilisan. La censamienco de vander **Caire a** eason manier cospieto'  $-$  ex $\sigma\mapsto\sigma$  . athective cara moning? embotelladoris sito siembre - ha sido - una orienidad. En añoe **CACTAGION**  $IA$ CONSTRUCTOR ON U. Secondate se manuform automaticas, ha forzado al los sabolelladores a alejarse de la gosición del alto retorno. Donor una vaz que un coarrirata os nagado la renta del equino o níen. Lo ha comprang, shire, recibe la ranta de la mádulha dratis y el previgazion cada la vente tatal y complets para su producto: anora el va ai SUBPERBECARD BOR BUT APPROPED, I BE CHATSE BR PSTATATO PD BT .<br>Bauino junto con las chuevas tecnologias como que la chaquina acerte billates. Ha encogido el retorno sobre la inversión a un rivel pailoroso.

for eso cluar es la resouesta?

una respuesta que están trasnoc muchos, embatelladoras as ranneser.  $\mathbf{A}$ **GREVISTIC** compliand.  $m \neq n$ **Kimman**  $4<sub>1</sub>$ distribución earantica al embatellador el control  $r$  of  $\omega$   $T$ . schre todo el e sceso, de, vencer la lata sin mirquo. intermentaria, Fara Baras an dietribución ann nar 4 algunos años potaba decavêndo ahora empleza a "subur otra vez. Jas na some negee dan yi wanen. Kuente an ei wombag er and

A.- alta e intensiva labor.

B. - eficiencias nobres en las rutas.

C. - es mas facil que lo manejaran terceros.

D. - poca confiabilidad en el manejo de efectivo.

En el mungo de hoy, estas mismas objeciones siguen siendo validas. Sin embaron, con un buen, centro de administración todas pueden ser bien dirigidas y así-tener las aiternativas de expansion en este segmento y así poner de manifiesto que el servicio completo tiene mucho desarrollo.

iPor eso donde deben comenzar?

Primero, es importante que todos los involucrados en el proceso, de decidirse, por el sarvicio completo junto, con la estrategia del refresco. frio esten de acuerdo que el servicio completo es rentable y es un buen, negocio para el que lo harp.

 $\sim 10^{-11}$ Segundo, debe definirse un estrategia clara de implementación o expansión. También las implicaciones financieras deben ser identificadas y direccionadas. Las implicaciones incluyen retorno sobre la inversión así como tambien contabilizar el dinero.

Finalmente, el equipo de gente que se dedique z. administrar este segmento debe estar bien entrenado.

2.1.1 EL SERVICIO COMPLETO - UN APALANCAMIENTO PARA FI. **BENEFICIO.** 

EL SERVICIO COMPLETO Y SUS 4 PASOS:

El servicio completo es en el que tiene mas control, en relación con los etros canales, de distribución. Así la mejor forma en que nosctros, entendemos la mecánica del manejo de

también debe sentirse, sequiro de que el negocio y el volument da asta nuevo sadmento del mercado cubrirá todos los costos v además les dará un buen retorno sobre la inversión. Sencillanents debemos partir de que "Nuestro retorno" sobre la inversión debe ser muficiente cara justificar el dasto"...

La discusión sobre Retorno sobre la Inversión, aquota que aientras el servicio completo se de una alta el intensa labor. el Retorno para la compañía es substancial.

**Retorno sobre la Inversion** 

Este termino se usa para describir el nivel de beneficio (o retorno) que serán entregados a la compañía a cambio de la inversión de capital. También avuda a la dirección a anticipar el tiempo requerido para recuperar. La inversión inicial.

# Descripción de la inversión de capital:

Primero, entiendan que "Se necesita dinero para hacer dinero". Este es un-simple termino que todos dabemos entender para poderlo aplicar.

Como administradores deben comprometerse con la compañía de, que ustedes, deben obtener un buen. Nivel de "beneficio" en retorno por la inversión en equipo de mercado y Sistemas de Soporte.

Retorno sobre inversión es el porcentaje de heneficio sue retenemos desques de baber cubierto los costos...

(9) Lie, Luis Ramon González T. Trabajo inedito, México 1991 (10) R. Brealey, S. Nyers, Ppics. de Finanzas Corporativas, , ed. Mc graw hill, 28 ed., Mexico, Enero 1988, p. 84

Xś

¿Que es un buen retorno sobre la inversión?

Esta pregunta no es una que nueda ser fácilmenta contestaga. Fara algunes inversionistas un retorno rapido es imperativo porque la vida vtil del equipo es corta. En estos casos, puede ser reconable de pedir un retorno de un año. Otra locación a lo mejor puede tener un alto potencial de volumen pero requiere, una inversión substancial.

37

*iPor donde se debe comenzar?* 

Un buen punto de cartida es consultar con  $\mathbf{B}$ finanzas, particularmente departamento de con  $\overline{a}$ director de finanzas. En la mayoría de los casos, quías especificas existen como un requerimiento coroprativo del Retorno Sobre la Inversión y puede variar bastante.

Una vez que se ha comprendido que es lo que se oademas emperar analizar nuestras espera.  $\mathbf{a}$ oportunidades y construir, un programa el cual cubra con nuestras peresidades. Conociendo como maneiar nuestras Cuatro Ptapas:

 $A -$  Renta

 $B - Conisi$ 

C. - Venta y Entrega

 $D = Vol$ 

esto nos "avudara a construir un programa solido" que, asecure que nuestro beneficio sea el que nosotros nos esperamos, a continuación se procedera a explicar los asoectos de cada una de estas etadas.

**LIPLILI RENTA** UNGRESO DE  $\overline{1}$   $\overline{2}$ a bunua **UENDE DOSA** ne-REERESCOS

 $-11t$  ilidad

Utilidad en el entorno de máduinas automáticas es la cantidad de dinero que nosotres recibimos por la venta nuastros productos. Si la cuenta, es vendida, a traves de ில் los canales convencionales entonces la ilfilidad surá  $\epsilon$ pracio, completo, En el caso del servicio completo la utilidad. esta reflejada en el precio de la lata en la mánulos expendedora menos la renta que nosostros pagamos oor  $12$ ubicacion de la maguina.

## $2.1.2.1.2$  COMISIONES

 $-$  Comisiones

Еn reciprocidad al servicio completo nosotros estamos obligados a pagar al detallista, una remuneración cambio onr ludar donde ponemas la máquina on  $\sigma$ <sup>7</sup> vendedora, Esta "Comisión" usualmente esta relacionada con el<sup>to</sup>volumen de venta en cajas expendidas por la máquina veutomáticas. Los impuestos sobre venta pagados al gobierno también son una forma de descuento.

*Rutas convencionales o formas de distribución* 0£ talemerraden nueden estenderse v así el detallista queda reducir el orecio basado en algún nuevo reguerimiento.

# $2.1.2.1.3$  GASTOS DE ENTREGA

## - Ventas y Distribución

Todos los castos directos asociados con la entrada de oroducto, desde que sale, del almacen hasta que lo consume el cliente, deben ser, tomados en consideración. **Fathe reates incluvent** 

- El salario o comisión del vendedor

- Los gastos de transporte

# $2.1.2.1.4$  VOLUMEN

## $-$  Volumen

*Volumen esta reflejado como el numero de*  $CA$  fast vendidas por la máquina en un tiempo esperado. Este período quede ser una semana, un mes, o un año,

2.1.3 Implantacion del Servicio Compieto:

El fluio necesario para el proceso de implementar un énitoso y nontable, sintuma debe estan Nien, detallado y pien. planificado. Casi todas las facetas del negocio, son afectadas por esta nueva forma, de distribución. Si se van a introducir sste, modo de, entrega en una manera, ordenada y tranduila. Se deben considerar todas las implicaciones.

 $A = AB$  departamentos seras afectados?

los afertados mai obvírio suran toda la red dal departamento, de ventas, y entrega. Nuevas rutas deberán ser, creadas, se deberá, capacitar y asionar personal con determinación y dirección, que estén, bien capacitados, y encauzados.

 $M = -aH\Delta$  $de!$ denartamento  $dP$  ventas. deben considerar  $1$ resoonsabilidad adicional  $que$  $\mathbf{P}$ departamento de contabilidad y finanzas deberán manejar. Tamhinn el establecimiento de  $\iota$ ma $\iota$ nueva clase άP especifica  $\overline{d}$ clientes con una idea datos  $\mathbf{v}$ requerimientos. deherán considerar para esta  $10<sup>1</sup>$ siquiente:

- $a = Procedimients$  $de$ control para monitorear ventas, dinero y del inventario local.
- Estructura de las comisiones, acumulaciones y  $h =$ distribucion de fondos.
- Responsabilidad del cajero oara contar  $\mathbf{r}$ .  $\mathbf{G}$ llevar registro del dinero que se colecta. Facturas especiales.  $d -$
- Desarrollo e implementación de reportes dø  $\bar{e}$ ,  $$ actividades especiales revisar la para

an

#### administración.

El departamento de fletes será muy impactado, sobre todo si se recomienda o requiere de vehículos que manejen el bajo tonelaje en la ruta. For maturaleza del tipo de cliente pequeño, se necesitaran camiones que se puedan manejar fácilmente: este nos representara un gasto adicionai de capital.

Clare que la máquina automática y el departamento de servicio se afectaran va que ahora ellos tendrán que adicionar diferente equipo. Se incurrirá en gastos adicionales si se utilizan bolsas con candado para almacenar el dinero, cerraduras especiales y otros tipos de mecanismos de seguridad. La entrega del equipo se alterara si ellos tienen la responsabilidad de "Dar de Alta" el nuevo equipo en la locación.

Las bodegas sentirán el impacto si es que se determina una marca particular o un envase particular para satisfacer, la demanda potencial. Un encaroado, de bodega debe estimar al su criterio que es lo lque se va a consumir mas y que no para que no tenga -producto parado. ni que le ocupe espacio,

Una fuerza de ventas del exterior tendra que ser capacitada para que conozcan. las características y los beneficios del servicio completo para que puedan vender el programa. Si el servicio completo antes no estaba disponible. hay oue dar a conocer come hoy este nuevo sistema de distribución puede ser interpretado por otros clientes del embotallador-como son terceras personas loperadores las máquinas) v distribuidores de exclusivos.

 $4i$ 

Como se quede observar, virtualmente todos los debartamento serán impactados, son el servicio completo. Esto no autere, gezir sue, vava a ser contranroducente. por el contrario, es un reto para un plan bien pensado y estructurado.

*X* / For donde comenzamo ?

El proceso es muy sencillo actualmente. Si seguimos viejo adadio de "Planea-tu trabajo y Trabaja-tu  $\omega$  )  $d2an<sup>n</sup>$ .

LOS DASOS QUE debembe cedure son:

A. - Determinar las condiciones del mercado "Actual"

B. - Establecer "Foliticas"

C. - Desarrollar ouestro "Sistema"

D. - Vender nuestro frograma

E. - "Honitorear" los resultados

*t Por eso. ¿En donde comenzamos?* 

*Cada uno de estos pasos sera desarrollado*  $\sim$ detalle. Los objetivos, son trazar, una serie, de líneas sistematicas que nos acerquen a la implantación de un nuevo sistema de distribución, de servicio, completo, Si el servicio completo esta actualmente en sul lugar, estas .<br>Que se refieren al control y administración *carrico*se nos darán una visión que nos avudara como un modelo. Hay que mantenar en la menie-que no hay ni buen ni-mal camino cuando nos referimos al servirio completo.

Dicease.  $\iota$ nueva sistema  $\sigma$ distribución ni vede. compararse con planear un viale a un lugar poco familiar. Seguramente. Uno puede subirse al cache y empezar a manejar esperando lo mejor, o uno puede comprar un masa, y drearrollar un olan dei camino a sequir. Esta ultimo alternativa es la cue is mayoris de la dente escado: sin embardo, cuando se trata de un nuevo -sistema de distribución, muchos caen en Ía trampa de subirse al coche y ver a donde llecan.

A menudo nos falla el mapa de todo, el proceso que hamos avantado. Muchas de los problemas a los que nos enfrentamos de embotelladores, que estan ofreciendo, Servicio Completo hov es que cualquiera de los dos estan directa a indirectamente produciendo un producto con una planeación muy pohre. Correctir esto: problemas siempre es mas dif.ril cuando el sistema va esta trabajando.

El proceso de diagramas para establecer un Sistema de Servicio completo" es un lineamiento del procedimiento da nasc – par – aaso que nosotros debemos tomar cuando estamos implementando, un sistema, nuavo. Como discutimos, cada pasc. peresitaremos investinar todas las cociones y variaciones, de los programas.

A traves de los siguientes diagramas, podremos distinguir el proceso, que debemos sequir para, establecer el sistema, de  $t$ adas  $cos$ rutas del servicio completo, así como procedimientos que involucrara creario, y a quienes afectara directamente:

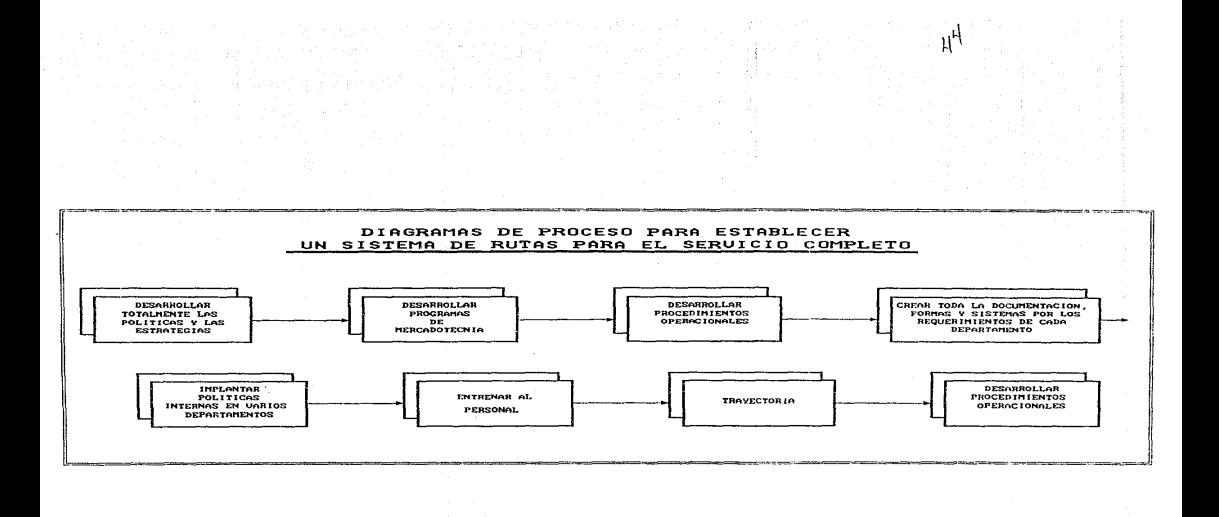
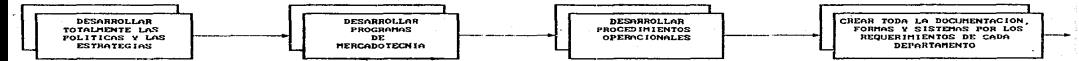

 $\sim$ 

Analizar y direccionar la fuerza hunann para encontrar los requerimientos:

\* Admistrativos

- Operacionales

Determinar el Retorno Sobre Inversion, requerimintos<br>Inversion, requerimintos<br>Hegesarios para comprometernos on las organismes de capital.

Analizar y desarrollar proce-<br>dimientos de control:

\* Contabilizar el efectivo

- Tomas do soguridad

Analizar reportes de requerimientos financieros:

- \* Sistona de seguiniento
- \* Reportes gerenciales
- Pago de conisiones

Analizar la compotitividad del  $ontorno:$ - Enbotellador

 $-3$  Personas

Establecer politicas de preciou consistentes con los requerimientos financieros:

\* Precio de la naquina

- Estructure de las comisiones

Establecer Metas/Objetivos en: - Unidades

- $=$  Cuentas
- « Volumon
- $+$  Tabal de tienpos
- Identificar los nercados objetivo

para negocios potenciales

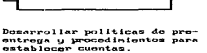

Desarroller politicas y procedimientos para entrega de<br>equipo y mantenimiento:

- \* Preparacion y Entrega del couiro.
- \* Reparacion y mantenimiento

Desarrollar politicas y procedi-<br>mientos para entrega inicial del producto:

e Producto inicial y estable-<br>ciniento de banco de dinero.

- Reportes para contabilidad

.<br>Comunicar politicas y procedi-<br>nientos a diversos departamen- $\overline{\phantom{a}}$ 

- " Finanzas / Contabilidad
- \* Sarvicio / Reparaciones  $-$  Ventas
- 

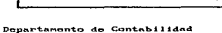

ป2

- Sistema de Seguimiento
	- \* Perfil de la cuenta y mantenimiento
	- Reportes de Ventas
	- \* Reportes de administracion
	- Factures
- $P$  Reembo Lao
- " Entroga inicial del producto
- Departamento de ventas
	-
	-
	- sartamento de ventas<br>+ Nuevar formas de contabilidad<br>+ Requeriniuntos de entrega inicial<br>+ Ordenez de movimiento de equipo

#### Departamento de servicio

- \* Entrega e instalacion del equipo
- \* Formas de reparacion de servicio completo
- \* Archivos de cuentas y equipo

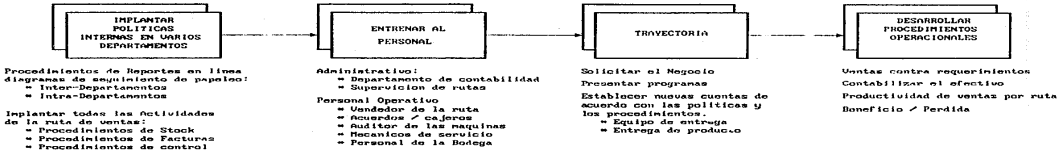

Implantar todos los procedimientos para los Acuerdos:

- 
- 
- ra idequecido entrada / salida<br>= Chequecido de las rutas<br>= Contec de Monedas / Reportes

Implantar procedimientos de<br>Contabilidad:

- ............<br>\* Sistemas de seguiniento
- Sistemas de seguiniente<br>- Reportes Administrativos
- 
- Mauteur an tas Magazin<br>- Mecanicos de servicio<br>- Personal de la Bodega
- 

- Entrega de producto

# ήp

2.1.3.1 Determinar las Condiciones del Mercado Actuali

Il crimer, daso que se debe un secuir, es el de "Investigación" de Mercado". "Es el disaño. obtencion. analisis **A** comunicación sistemáticos de los datos resultados M. pertinentes para, una situación, especifica de mercadotechia que afronta la compañís"...

Corsinerar el servicio completo como un "producto" (conjunto de atribuciones tancibles e intamplicas que incluve el empaque, color, precio, prestigio del fabricante, prestigio del detallista y servicios que orestan este y  $\mathbf{e}$ fabricante), que tu compañía quiere introducir. El exito de huestro, nuevo producto, será afectado por un numero de temas incluyendo empaquetado, atributos, beneficios, v el entorno competitivo. El petencial para el mejor exito sera aumentar el vaior por nuestra, habilidad para, ofrecer un propucto que satisfana las necesidades del cliente.

Si posutros estamos, contemplando la introducción de un nuevo jaban, en polvo, los pasos que, debemos emprerder, para nnsicionar nuestro quevo producto en el mercado muy archablemente incluiran:

A.- Desarrollar una lista, de todos los jabones en polvo por empresa que están actualmente en el mercado.

R. - Revisar ins beneficios y atractivos de  $a$ ctna productos.

(11) P. Kotler, Mercadotechia, ed. Mc. Graw Hill,  $38.90...$ Mexico junio 1990, F.91

(12) W.J. Starton y Ch. Fitrell, Ppics. de Nercadotechia, ed. No Graw Hill, 88 ed. Mexico, Dic. 1988, P.208

 $d\vec{r}$ 

C. - Entrevistar clientes potenciales para determinar  $\frac{1}{2}$ oreferencias y sus razones para-sscoper una marca de otra que tiene cualidades similares.

F. - Desarrollar .n mercado objetivo basado en nuestros hallacans.

E. - revestir nuestra producto para que satisfaga mejor las necesidades de nuestros clientes aptenciales.

Esto parece estar-sobresimplificado para agreciar  $\overline{1}$ acerramiento al servicio completo como es esto básico: sin embargo, es umportante para considerar que casi el 80% de todos los nuevos productos que se introducen fallan. Muchos de estos productos, cucieron haber, tenido, éxito, si se  $105$ hubiera, dedicado mas esfuerzo y energía en estos, pasos tan simoles.

Usando estos pasos, orimero se debe determinar  $1.5$ disponibilidad del servicio completo en el mercado.  $F_{12}$ adición a la competencia de distribuidores de las bebidas depembe tambien considerar a los poeradores gasaosas. - He terceras partes. Muchos ce estos distribuidares son corrientemente clientes de los nuestros mientras que otros oueden usar aroductos distribuidos exclusivamente cor nuestros competidores. Una buen fuente de información de tados las coeradores es el directorio amarillo. Dependiendo del tamaño del mercado, esta lista ouede tener un franco entre unos cuantos hasta mas de 100 cistribuidores. Para entender mejor nuestra posición . lo mejor es clasificar estos distribuidores basados en sus servicios y productos.

Otra fuente excelente de información relativa Ìа actividad competitiva es nuestra propia fuerza de ventas. Esta gente a menudo esta muy enterada de los programas

 $\rightarrow \mathbb{R}$ 

coanetitivos de sus tratos en el negocio.

Es este nunto en mustico etada de desarrollo.  $C<sub>c</sub>$ iaccriante tener en mante de .ue nuestro intanto es para aanar asi como borrar como imagen-posible de que lo que nuestro competidor esta ofreciendo. En este camino.  $DDE =$ desarrollar tugstras noliticas que seran competitivas  $\sim$ conocer nuestras chiidaciones financieras. Nuestro exito en vender nuestro programa degencera de esto.

Una ver que hemos, reunido toda la información, nosotros aedemos desarrollar un maca. Este mapa podrá resaltar-los: procramas de cada distribuidor.

2.1.3.2 Desarrollando las Políticas y Procedimientos:

El primer objetivo, debe ser para poper la fundación, nor establecar nuestros requerimientos. financieros, Una vez que estos requerimientos están-en su-lugar, podremos usar-los oatos dal estudio para determinar las condiciones, osí mercado existente. Una vos igualados, cun el retorno sobre la inversión esperado, codados desarroilar una estructura de orecios.

Las políticas relativas a los procedimientos, seran planteadss en las siguientes secciones. En ese tiempo. nodramos comparar las varias formas de las rutas y equipos de servicio. Sistemas de control de efectivo, publicar los parametros de seguridad y el arreglo de las rutas.

2.1.3.3 Politicas para fijar el Retorno sobre la inversion: .

La constigración, financiera mas importante, que se, debe establecer es que nivel de beneficio (o retorno) se puede

40

entregar a la compañía a cambio por la inversión de capital que elios estaran, haciendo en nuestro, departamento, Como se comento con anterioridad. la mejor fuente para establecer estos requerimientos es el jefe de financas de la dirección d de la contraioria. El codra dar un rando que la compañía espera. Este retorno sobre la inversion escresado e ci porcentaje se debera calcula; para asi darle a el un retorno aceptable v asy cubric sus costos filos.

*iQue seria un retorne sobre la inversión aceptable* para el servicio completo?

Tipicamente, el ratorno sobre la inversion esta dado en un rango minimo, tampoco como un "porcentaje" o camo un "periodo de paco de retorno". Dependiendo de las censideraciones financieras. esta minima cantidad puede, ser tan baja, como 25% -40% o 36 meses. Porque el servicio completo es una labor intensiva y puede requerir una inversión substancial inicial para los costos de arranque, un 50% o un objetivo a 2 años seria mas razonable.

Hna. yez que se ha establecido, el nivel, de retorno, se queden concentrar sus esfuerzos, en desarrollar una estructura de orecios. Esta estructura de orecios, que incluye el precio de la máquina vendedora -v la tasa de la -comision, se vuelven una compleja parte de nuestra estrategia de mercadotecnia.

550

*I.I.T.4 Politica de Frecios:* 

La política de crécios que se ha establecido puede afectar directamente la osnancia y la habilidad, para producir un retorno-sobre la inversión aceptable. Como se ha visto anteriormenta. 2 de los 4 niveles (renta y comisión) serán factores importantes en nuestra siguiente decision.

 $a = Provin$ 

 $E1$ precio al mayoreo ya no es relevante. Dentro del sarvicio completo. La maguira vendedora se convierte en el detailista.

h.- Comisión:

A menudo requerimos pagar una remuneración  $\alpha$   $I$ detallista, usualmente esto se basa en el volumen y/o el precio de los "procuntos que vende la máquina. Este "algo" es comúnmente conocido como el pado de la "comisión".

*\* ¿Cual es la relación entre estos dos artículos?* 

Desde que las comisiones, son pacadas, de los indresos cama. las castos, de los nraductos. impuestos, qastos, de entrega, etc., la correlación entre estos dos artículos, el precio de la lata v la comision, debe ser tal que la "ganancia" se consida.

\* ¿Como opdemos, determinar que, precio y comisión debemos cargar?

Primero debemos ver nuestros estudios de datos. Obviamente necesitaremos ofrecer programas competitivas basados en que es lo que debemos Tlevar al marcado.

Æi. *Bitudio de datos - gara los rangos ahora BÉFEEINBE BBÉ la Competencia, El procento instrara* cue el el dal acontable.

lómisión der él paro lado es un coco más dificil, va due la comision es un costo, una reducción en el beneficio o en la contribución. oires factores delen ser tomados en consideración.

Ya dan ante incidad se discutit el reto no ecore la invariado, y se determina que cantidad o aceptable. Nuestre dorcentais es me inn. agroximamiento para calcular la comisión que nosotros tendremos de "regreso" en una cantidad maxima. Deade ani, nosotros podremos manaiar los números para determinar que es razonable para la situación particular.

2.1.3.4.1 Estructura de la Comision:

Hasta apora se, ha expresado la comisión como "pesos por caja". Desde qua la comisión del embotellador, en el Servicio completo y en los descuentos y abonos para el mercado, de las cajas son similaras, ambos se ven como una reducción del orueso de los indresos.

Ahora que se ha calculado, el máximo abono, en comisiones y pagos, estamos. listos para, trasiadar estas, figuras a un politica de precios. Hay varios carinos por los que se loyade expresar estas comisiones: cada una tiene sus méritos. Los estadas mas comunes son:

A.- Porcentaje del Grueso de los ingresos.

B. - Porzentaje del "Beneficio".

C. - Pesos por caja

e n

5.1.3.4.1.1 Porcentaje 3:1 Grueso de los ingresos:

Frosablementa la avaresión mas comun de la comisión aruese or los indresos. Este aė. Al norcentaie ser sistema esta basado, en un porcentaje fijado y se calcula contra la artual renta nenerada subre el deriodo dr tiembo car la maguine vende dar a  $\sim$ las maguinas vendedorski

involucran la  $L \mathcal{A} \mathcal{L}$ variaciones en este tema deduceiro de ciertos rubros enteriores al calculo, estos artículos puedes incluir una a mas de los siguientes  $1.001$ :  $2.001$ 

 $\beta$  - Condida de Setella

B. - Impuestos sobre ventas

C. - Sobre edades muy cortae

D. - Depósitos

 $E = 0$ trns

2.1.3.4.1.2 Forcentale sobre el beneficio:

Una seguida forma de comisión-es el porcentaje sobre las utilidades. Este sistema es calculado como un porcentaje de renta en exceso de venta al por mayor. Si creep, sue el cliente, esta recarmando la maquina tendran que la comisión a este será baja o no habra tal.

El quoto de vista, por vender, en algunas ocasiones en este sistema es mau facil de explicar y al cliente le suena mejor, ain embargo antes de optar -por este sistema deben de considerar los siguientes puntos:

a.- El porcentaje a menudo suena mejor al cliente y cree que ju reto mas esta no es ciento.

b.- El armeso, de los indretos para una máguina no

55

siegore es exactamente equivalente i a a  $c = i + c$ (depende del servicio del sistema). Si esto pasa el calculo puede ser impreciso.

2.1.3.4.1.3 Pesos por Caja:

La tercera forma de comisión esta basada en una tasa. Fija pagada contra, producto vendido por la máquina automática (menos la carga inicial). Este procedimiento es mas facil de entender.

### Puntos a favor y en contra de cada sistema

*Porcentaje del grueso de los ingresos:* 

+ **El** *sistema mas comón* 

- + **Cuentas compartidas en el corto plll.zo**
- + *Simple y avante*

- **Puede ser confuso pard el el iente** 

**Porcenta}e sobre el beneficio:** 

**+Alto "porcentaje" le suena mejor al cliente** 

+ **Cuentas compartidas en corto** *pldZO* 

*+ Asegura* a Ja *compafffa recuperar toda* Ja *venta al por mayor ademds del precio* 

- **Puede se1- confuso para el el iente** 

**Pesos por Caja:** 

+ **Mas fdci 1 de vender al consumidor - no es confuso** 

+ *gdrdntiza un pago preciso* 

- *La compaffia paga todos los impuestos* 

*La compafffa asume todos los gastos de las.cuentas*  **J·óvenes.** 

*Antes de tomar la decisión final sobre cual es el que deben* usar, *hay que ver que es lo que ofrece el competidor (por lo menos en la forma). También discutir las diversas opciones con el departamento de finanzas por dentro di!* Ja *compafffa para ver cual puede ser la* **manera mas** *fdcil para*  **darle seguimiento d** *esa cuenta.* 

*Hay que tener en cuenta que el propósito del Servicio Completo es generar el mélximo* **benefi'Cio.** *Cuando se refiere* **'1 <sup>11</sup>** *0btener la máxima comisión permisible" no se esta sugiriendo precios altos.* 

*55* 

Hav que l'actar que luna matriz deberà ser producida para cada precio de la lata. La política de someter a una comisión in.olugran: una evaluación del  $un-precic$ лайцыян anual  $eI$ cual tendra cue embonar con ci esperado volumen v  $\approx$  1 precio correcto. Se entiende que la novedad pueda afectar еi volumer. Las ventas recresentativas ceven tomar (flugtuagiones en uma cuenta cuando se realizan las crovecciones.

#### *.- Desarrollo del sistema*

Una ver que se han establecido. Las políticas y questros lineamentos. Astamos liatos para casarrollar el sistema. Son "Sistema" nos referimos a troa la serie  $de$  assos  $\sim$ procedimientos necesarios para caerar v administrar o I Servicio Comoleto de Máculhas Vendedoras de Refrescos. Еn este pasc se incluven los siguientes temas y aéreas ma. operación:

A. - Rutar de vintas - Procedimientos de entreda

B.- Proceso para liegar a un arregio

 $C - Fractionientes$  de control

D. - Sistemas de monitoreo y seguimiento

E. - Procedimientos de servicio y reparación

3.1 Ventas de la Rutas / Procedimientos de entrega: ·

El orimer oaso, mas lógico es determinar cual  $\frac{d}{dx}$   $\frac{d}{dx}$ diversos arocedimientos es  $F<sub>i</sub>$ correcto nara minstra operación. Esta politica de contro] indicara los procedimientos que se deberán sequir en consideración con el balance de los temas mencionados con anterioridad.

considerable Mientras pueda haber un cumera de variaciones, cara el procedimiento, del equipo que se mantiene en stock. esto seria lo que se discutirá: básicamente estos sistemas aterrizan en una de tres categorias. Cada sistema tiene sus propias ventajas v desventajas. La elección de cual es el mejor sistema para-una operación en particular-debe comparase, en nuestras necesidades, versus las cualidades del sistema.

Los Tres Sistemas que discutiremos serán:

I .- Carga Balanceada

II .- Valor de la paridac del inventario flotante

III. - Caros por unidad

Dentro de cada sistema existen variaciones basadas, en la configuración 0e  $1a$ ruta los procedimientos de  $\mathbf{r}$ contabilidad. Otra vez, debera tenerse, en mente, que ningún sistema esta bien o esta mai. La determinación debe estar basada en las necesidades actuales y su habilidad para controlar las ventas y el efectivo. Hay que recordar que el control es el objetivo origario.

A continuacion se explicaran las diferencias entre cada sistema.

Mientras los procedimientos de la ruta varían entre cada sistema, el proceso, de control, se esfuerza por el. mismo objetivo: la contabilidad del efectivo versus las ventas del producto.

3.1.1 Carga Balanceada:

El sistema de carga balanceada es el que mas comúnmente usa para el sistema de servicio completo. Este sistema se. esta basado en la oremisa de oue cada máguina, vendedora tiene un inventario establecido. Este inventario incluye producto máximo nivel de capacidad y de monedas. El cambio esta  $\overline{aI}$ usualmente al tope en el monedero.

- Como funciona el sistema?

Sobre la entrega inicial a un nuevo cliente, la máquina, automática esta, llena con producto, a su máxima capacidad. El monedero esta entonces lleno con monedas ouestas por el departamento de contabilidad. Es así como la máduina vendedora esta "FN EL INUENTARIO".

Veamoslo con el ejemplo 1: digamos que la máquina automatica que acabamos de lostalar tiene una capacidad para 400 latas y el monedero electrónico, utilizado puede almacepar basta, \$20,000. La tribulación de entrena carna la máduina automática con ló cajas (24 latas cada, una) v 16 latas (un total de 400 (jatas) y \$20.000 en cambio, en la maguina. Una veri que la macuina ha sido checada para ver que funcione adecuadamente, ellos escriben  $1102$ factura juna factura de llenado) para pstablecer el inventario. En este qunto la maguina, esta lista para funcionar.

Ahora la máquina automática, necesita servicio.  $F1$ vendedor de la ruta abre la máquina y toma  $\iota$ inventario. En este cunto, el determina, que la maguina ha vendido. 5 cajas mas (su inventario, refleja que 137 latas se han vendinc).

La política para dar servicio a una vendedora de latas bajo el sistema de "carga balanceada" nos dice que al dabe llenar la máquina automática, hacia el numero, de cajas lienas mas cercano, Si se necesita, el puede dividir cajas por ó pacuetes: sin embargo en este ejemplo el solo la llenara con 5 cajas.

El encargado de la ruta regresa de su camión con 5 cajas y llena. la mágui a según lo descrito. Después, el checará el monedero para determinar su nivel contra el prenio inventario. En este ejemplo, la maguina vendedora de latas tiene un precio de \$1.500 pesps. Puesto que lei monedero debe dar en oromedio 500 pesos de cambio cuando

59

recibe oos monedas de mil son usadas. el debe llenar hasta el tode los tubos donde se almacenan las monedas.

El proceso usado, para completar este crocedimiento será para el vendedor, de la ruta para que tome el cambio apropiado del monedero y lo reemplace. Este proceso será sara llenar de nuevo, el monedero y balancee de nuevo. Tal máduina. En algunas ocasiones, la configuración correcta del cambio puede no estar presente en la caja del cambio. Esto usualmente, ocurre con, las monedas, de 100 Desos en estos casos, el vendedor de la ruta "vendera" la máquina un cilindro de monedas, de 100, removiendo la suma correcta. Al hacer esto ambos (su cambio, en monedas y la carga en la maguina estarán correctos).

Ahora que el monedero esta en el inventario, el deberá remover, el balance de las monedas. Su último paso antes de cerrar la máquina y hacer una factura es la de "halancear is maguina automatica".

Como se cisto con anterioridad, el vendedor de la ruta selo, puso cinco, cajas de, producto en la máquina. cuando en realidad la máquina había vendido 5 cajas y 15 latas. Si debiera dejar la máquina ahora, el checará \$22.500 sobre su entrega (15 latas X \$1.500 = \$22.500). Para halancear la máguina, el debe contar-fuera los \$22.500 y regresar ese dinero a la bolsa del cambio para que ahora la máquina vendedora de latas-este "en el inventario<sup>n</sup>.

- ¿Cuales son los beneficios del sistema?

E. beceficio primario de este sistema es. Ιa facilidad para poder auditar las máquinas. Teóricamente

AD.

un supervisor o'un carente pueden abrir una máquina vendedara en cualquier, momento que ellos qusten, y asi reabastecer el monedero y balancear las latas faltantes con la disponibilidad de las monedas.

Ademas, si se maneja, adecuadamente, los excesos v los faltantes serán mucho mas fáciles de calcular. Si este fuera el único, vender que visito el vendedor de  $l =$ dia el debaria tener filó. DOO en su palsa ruta en el (\$1.500 X 120 latas). Si cuando sacal el dinero el solo tiene \$170.000 entonces esta maguina estuvo \$10.000 pesos corta o con faltante (lo contrario sería que se hubiera encontrado con mas dinera de los \$180.000).

- ¿Como se maneja esta acuerdo?

Por ejemplo, digamos que el vendedor de esta ruta ha dado servicio a 10 máguinas hoy. Contando esta  $1e$ máquina, el ha servido 5 mas con un precio de \$1,500, y cuatro máquinas con el orecio de \$2,000.

 $\mathcal{L}^{\mathcal{A}}$ 

Deaendiendo  $He$  $1<sub>A</sub>$  $\mathbf{snf}$ istíración m  $\mathbf{r}$ tor. procedimientos, de estos acuerdos. Se morá el tomo uso de los 2 caminos que hay. El primero es el mammas senci llo v nos determina el parado de exceso/faltama que a ru ta ha  $realizedo \textit{ si } dis \textit{ de } how.$  Fare muchas planen mas est  $o$ es suficientemente bueno. El segundo camino es as preferi do va que checa cada máquina vendedora del nivel \·) dela ruta. Hav que recordar que solo por que larutatta chequee por arriba no significa que cada máquinaeste as ourarriba. Los siguientes ejemplos nos ilustraram maesas los carminos para ver el exceso faltante de las máquimas a : automati cas:

غط

à

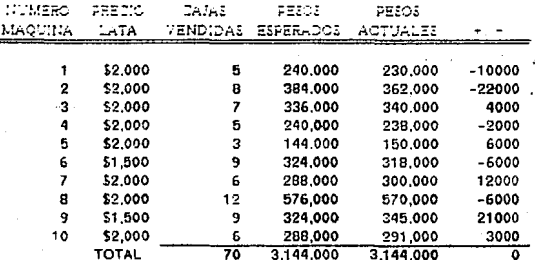

ESTADO DE LA RUTA - SERVICIO COMPLETO : CARGA SALANCEADA

3.1.2 Parinad del valor del inventario flotante

El segundo sistema de control es el de paridad, del valor del inventario flotante. Este sistema es el mas usado, por los operadores que son terceros y atienden las máguinas automáticas. Estas máquinas no siempre son llenadas hasta su máximo va que el producto se nuede dañar.

# ¿Como varia este sistema en relacion al de Caroa **Balanceada?** 

La orincipal diferencia-entre estos dos sistemas estriba en el nível, establecido del inventario. Como se observo en el primer ejemplo. el inventario-se fijo hasta el "Máximo de Capacidad" de la máquina. Este sistema difiere en que el inventario. Fluctúa basado en el servicio previo y en los requerimientos deseados para la carda que no necesariamente son la máxima capacidad. Cuando el sistema, del inventario flotante, es usado, no se reoresa dinero, a la máquina. En contraste al sistema de Caroa Balanceada, el "nivel del inventario" se ajusta al nuevo nivel.

A continuación veamos un ejemplo:

Usemps la misma, situación anterior. Un vendedor  $\overline{d}$ una ruta va la darle servicio a la máquina que se entrego recientemente. La máquina-tiene una capacidad de 440 latas. Sin embargo, con ese, sistema la tripulación de entrega solo habrá puesto 18 cajas (432 latas) en la mánuina. El inventario inicial de esta máquina deberá ser de 432 latas.

 $\sim 1$ 

Cuando un vendedor de ruta entre a la máquina tome la lectura inicial del inventario, el notara que la máguina ha vandido 135 latas y geberá tener en "monte cue con la circa inicial estuvo 8 Latas oce debajo de en márima capacidad. La combinación de las ventas (135 latas) mas el remanente espacio del inventacio (8 latas). es foual a un espacio disponible un la macuina de 145  $I = A$ 

Porque el vendedor de la ruta pondiá solo cajas llenas el tendrá que poner en esta máquina 5 cajas o 120 latas. Esto dejara un inventario restante de 23 latas por abajo de la capacidad máxima. De este modo,  $PI$ inventario final reportado será de 417.

\* ¿Como arreglara esta máguina?

Si el vendedor de la ruta trae todo el dinero después de haber llenado al tope el monedero, la mayor cantidad de dinero que cebera tener es \$270.000. Como se recorcará, sus ventas fueron de 135 unidades de \$2,000 cesos cada una. Foriendo 5 cajas en la máquina, el esperar tener \$240.000. c 120 latas de \$2.000 pesos cada una. Uno sodrá escerar en este caso que el pondrá la máguina corta por la diferencia de \$30.000. Si  $n<sub>c</sub>$ hubiese un ajuste en el inventario o un "incremento" de 15 latas, esto seria cierto. Sin embargo, haciendo aste<sup>r</sup> ajuste el pondrá 13 latas de \$2.000 pesos que es icual a los \$30.000 pesos.

 $\mathcal{L}(\mathcal{C})$ 

Una desventaja obvia de leste sistema estriba en la habilidad para darle seguimiento. En un ambiente que devande oe **LUM** sistema marual ae seguimiento.  $Ia$ habilidad para manejar esta fluctuación en el nivel de *inventarios puede acarrear* un enorme riesgo nara  $1a$ compañía.

ى ن

## EJEMPLO 3 ARREGLO POR MAQUINA AUTOMATICA

## ACUERDO POR RUTA - SERVICIO COMPLETO / PARIDAD FLOTANTE DEL VALOR DEL INVENTARIO

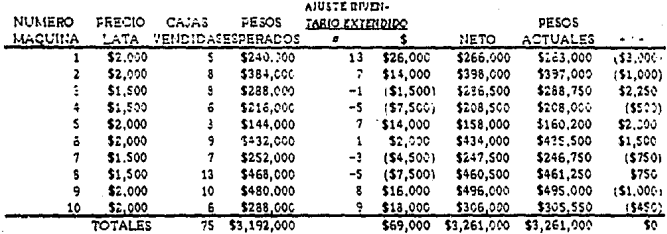

ſ.

El sistema, de carga es aquel en el que todo el dinero se remueve de la máquina en cada servicio. El dinero puede tener mas valor cuando se puede poner er al banco, que seria lo opuesto a dejarlo en una máquina vendedora.

3.1.3 Carna Unitaria

El último sistema, de control a considerar es el sistema de carga unitaria. En muchas formas este-sistema es la combinación de los nos sistemas anteriores. Carga Unitaria esta basado en el principio que cada máquina es llenada hasta  $\mathbb{R}^{n}$ máxima capacidad en cada servicio. Las ventas son monitoreadas en "unidades" contra "cajas", La conciliación de la renta para con ventas es manejada mas fácilmente y monitoreada. Carga unitaria es el método mas natural y lógico. La canacidad del equipo esta basado en unidades. Las ventas a través de la máquina son en unidades individuales, a un precio especificado en la máquina.

*t ¿Como se distingue carga unitaria de* los otros sistemas?

En nuestro primer ejemplo, la maguina fue entregada en el presunto punto, de venta y llenada hasta su, máxima capacidad. Capacidad máxima se refiere a "llena de producto y de cambio".

Bajo el sistema de carga balanceada, el vendedor de la ruta inventario la máquina y determino, que la máquina necesitaba 135 unicades. En lugar de llenar la máquina a máxima capacidad. el solo puso 120 unidades. dejando **SU** máquina por abajo del tope con una diferencia de 15  $1<sub>n</sub>$ latam. Si este mismo vendedor de la ruta estuviera

جزن

usando el sistema de Carda. Unitaria el teodría que baber la máquina a su máxima capacidad de 135 °C llenado unidades.

esta sistema. este vandador ijesndo **bubiers** *incrementado sus ventas del día en 15 unidades. Si*  $\sim$  1 fuera a darla servicio a 20 mánuiose, hoy y cada una de estas estuviera en este rango, sus ventas diarias-se hubieran incrementado en 300 unidades o lo que es  $10<sup>2</sup>$ mismo en 12 cajas!

iEste sistema parece suderir que las cajas que se rompeo. no crean problemas adicionales?

Si, si los crean: sin embargo, el consecuente sistema de remate minimiza estos problemas y permite que . el sistema, de caroa unitaria, opere en el mismo entorno de "caja llena" que están acostumbrados.

3.1.3.1 Sistema de Remate

vendedor  $1a$  $Prr$  *mpro.*  $\overline{a}$ de ruta seguirá  $loss$ procedimientos esbozados en el sistema de carga balanceada. Deberá inventariar la máquina, determinar la mezcla de productos necesaria para llenar al máximo la máquina. dividiendo cajas por paquetes de seis si es necesario. .<br>Desoues de completar este ejercicio, deberá determinar en nuestro ejemplo que cinco cajas se requerirán. Justo-como carga balanceada, el completar el trabajo requerido, dejando 15 espacios vacíos.

Aguí es donde, el sistema varia. Usando el Sistema de Cârga Unitaria el deberá "rematar" là máquina poniendo 15 latas en las ranuras vacias. El producto que use deberá de ser de una sola marca designada, para este, procedimiento de

 $\epsilon$ 

"remate". Estar unicadas seran cuastas en las maguinas. diradas 180 grados para que sean facilmente "alitinguidas para que sean las primeras usadas en la siguiente gisita.

3.1.3.1.1 Procurto Remate

Como regla general, el producto demichado para el remate es aquel que genera las navores ventas — esta oisponicie en todas las máquinas. Para nuestro ejemplo, utilizaremos al refresco de cola como la mejor marca.

En un punto cuande una ruta fue establecida, el vendeder de la ruta dio una caja de refresco de cola para que fuera usada como remate y reempiazo de producto dañado. Esta caja no es contada como "inventario" del camión ni cuando checa para salir en la mañana ni cuando checa para entrar en la  $t$ arde.

Para comprender mas facilmente, se asumirá que hoy es el primer dia en la ruta. Su camión esta cargado con 200 cajas de diferentes productos mas "una caja extra designada para el propósito de remate. El carión checa la salida con 200 cajas.

Si nuestra máquina-ejemplo: fue-su primera parada, el empezara inventariando la maguina y determinara sus necesidades. Entonces el regresars al camión y tomara cinco cajas que necesita, mas su caja de remate.

. Desoués del llenado de rutina de la máquina en la misma manera que como se describió en el ejemplo de "Caroa Balanceada", el voiverá a inventariar la máquina, esta vez para asequrarse que el remanente que necesita es inferior a 24 unidades. (si la maquina acepta mas de esto, entonces se . aconsaja que el adicione las marcas correctas primero.)

sequade inventario revela una pecesinad de 15 Fi. unicades, para cumpletar el servicio, el hombre de la ruta condra 15 de las 24 latas de cola en los espacios restantes. esta vez qurara las latas 1801. Si esta máguina es de 7- o 9se ecciones, el probablemente solo pondrá dos ol tres unidades en cada una de las columnas remanentes.

Una vez hecho esta y el monedero regresado a 5U. inventario de máxima, causaidad, todo el dinero se remueve, de la macuina.

\* ¿Como se arregla el sistema de carga unitaria y varia de los otros sistemas?

En nuestro primer ejempio, Carga Balanceada, el crocedimiento es básico, y rigido hacia adelante. Dos camines se ofreciaron: arregio por ruta o arregio por máquina acumulada al nivel de la ruta.

En el segundo ejemplo, paridad en el valor del inventario flotante, se toma una pequeña merma en los ajustes y esta es calculada e incluida en el arreglo. Potencialmente cada máquina puede tener, un incremento o decremento en el inventario el cual deberá ser tomado, en una cuenta.

Nuestro último ejemplo, Carga Unitaria, lleva un diferente ajuste para los cálculos en el que las ventas deben ser extendidas en vez de cantidades en cajas a cantidades en unidades (latas) para el arregio de la máquina, y después se debe recalcular a fiveles de cajas por arreglo de la ruta.

El siguiente ejemplo de carga unitaria esta basado en un ejemplo de una ruta previa, descrita bajo "Carga **Galanceada"**.

÷.

## EJEMPLO 4 ARREGLO POR MAQUINA AUTOMATICA

### ACUERDO POR RUTA - SERVICIO COMPLETO / CARGA UNITARIA

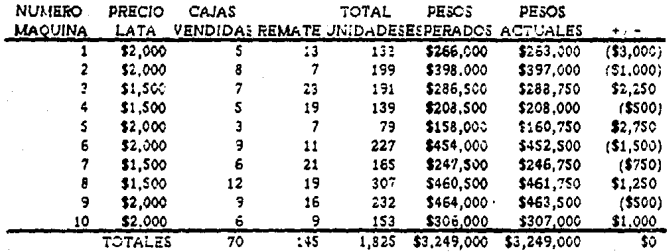

Cuando comparamos el ejemplo que fue dado previamente por arregio de máquina para carga balanceada con respecto al: arregio para la misma ruta utilizando Carga Unitaria, dos puntos se vuelven obvios.

La primera observación es que se-requieren cálculos adicionales para-carga unitaria. En adición a los calculos para volumen total. Esperado y dinero actual, este acuerdo demanda. la inclusión, de unidades y una extensión, de cajas para esta dimensión.

La segunda observación es que cajas adicionales fueron vendidas y hubo dinero colectado. En el primer ejemplo, se asumid que este dinero, estuvo siempre presente y fue "puesto de regreso" en cada máquina respectivamente para completar el proceso de balancear las máquinas.

Este soio, es una mayor ventaja, para la carda unitario. contra la carga balanceada. El hecho que se vendieron adicionalmente à cajas y se colectaron \$242.000 de beneficio. en ambos casos,el de ventas y el flujo de caja.

Otra vez. debe marcarse el énfasis de que no hay un orocedimiento bueno y otro malo. Cada sistema tiene sus méritos y debe de considerarse basado en la habilidad de la olanta para adaptar el requerimiento.

Si un embotellador esta dedicado a hacer crecer el Servicio Compieto y el volumen-potencial es lato, Carga unitaria será el mas recomendado. Para un embotrellador con un sistema de contabilidad sofisticado, podrá utilizar el de paridad del valor del inventario y en consecuencia este seria el mas lógico. Donde se utiliza el servicio completo como otro sistema de distribución, donde el total de la ruta y del

73.

volumen es pequaño, carga balanceada es al mejor.

A pasar del sistema de la ruta. El objetivo global es el mismo: cantrol v la habilidad de administrar.

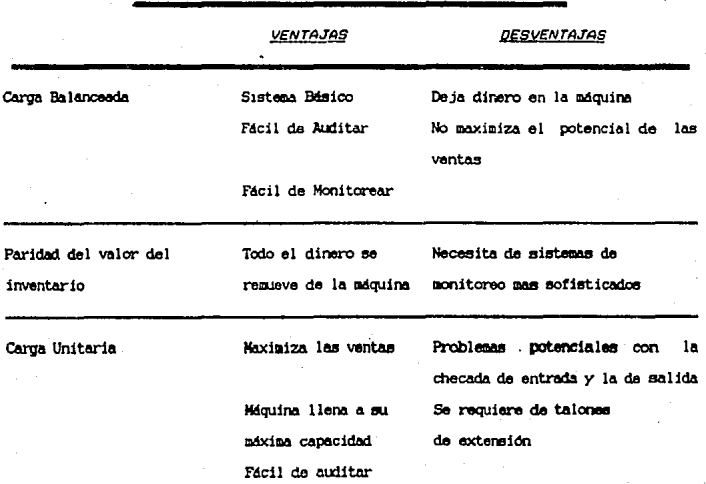

COMPARACION OF PROCEDIMIENTOS DE RUTA

### 4. - Procedimientos de Control

La contabilidad del dinero es lo mas importante para la alta dirección  $\rho$ n  $CAB$  $t$ odss  $_{1a}$  $\epsilon$ operaciones de empotelladores. La eficiencia de la ruta y de los hombres que ia trabajan son-puntos importantes: sin embargo, la  $f \circ f = f$ dirección debe taner la confianza de que todo el dinero se contabilira. En un ambiente no controlado, se ha dicho "Tu tuedes decir cuantas rutas de servicio completo operamos mirando el astacionamiento, de empleados". La inferencia, amuj es incontrolada nuesto que la tentación de los emoleados, para robar es MUCHA. La llegada de altos precios en las máquinas automáticas junto con la tecnologia exaltan la necesidad de tener sistemas mas ajustados y exactos.

En el capitulo anterior vimos un ejemplo de un arreglo de una ruta donde esta parece que siempre'esta correcta; sin embargo. Una inspección mas detallada revela que mientras el dinero, esta totalmente balanceado, el servicio que, se hizo a las mácuinas automáticas no. Este es un ejemplo del porque son peresarios los controles.

\* ¿Cuales son los mínimos controles que se necesitan?"

Comentaremos  $CCD$  $22000$  $detall$ di ferentes procedimientos y dispositivos de control. Algunos de estos oueden operar en un entorno manual: otros. una computadora. El punto *Famileren* de *inicial* gφ controles que centrara en acuellos dehen de *implementarse.* Desoués me referire a posibles sistemas de control.

 $\theta$ continuacion veremos el diagrama funcional de que es lo que necesitamos como entradas. modificarlos con el proceso  $que$ se describio anteriormente y finalmente que es lo que esperamos obtener para que este sistema sea efectivo y podamos controla la operacion:

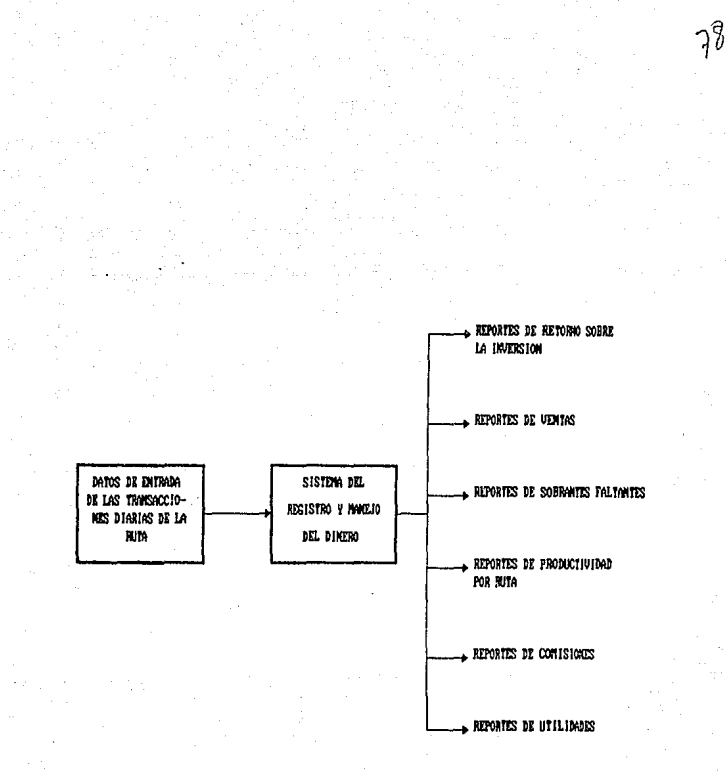

ESTA TESIS MO nfrf **RIRI IATFCA** El orimer paso en cualouier sistema de control  $B<sub>0</sub>$ establecer la integridad de ambos: la ruta v la máguina individual.

79

**Rutar** Fars cualduier sistema que opera. "clientes"  $\sim$ máguinas automaticas debe Ser<sup>.</sup> asionado a una مخارجين especifica. Lo mejor es que estas máquinas automáticas deben ser "abiertas" exclusivamente por esa ruta. para asequrarse de que solo el vendedor tuvo acceso a la máguina.

*Máquina Automática:* Todos los sistemas de control son basados en máquinas vendedores. Cuando tratamos con el Servicio Completo, cada máquina es uп cliente independiente y debe ser tratado como tal.

### 4.2 Resonnsabilidad del Dinero

La función primaria de nuestros procedimientos de control deben centrarse en la Fesponsabilidad para manejar el. dinero, que se, espera obtener. Este sistema, debe de tener la habilidad para acumular datos fuera de tiempo: esto permitirá monitorear cualquier fluctuación cue qudiera ocurrir.  $\mu$ control propiamente establecido tiene sistema de responsabilidad del dinero como un eje, v otras funciones comisiones, productividad y otros necesarias como ventas. reportes de administración que son por productos.

### 4.3 Reportes de Retorno Sobre la Inversión

En une de les capitules anteriores del tracajo se acunte la necesidad de entender las implicaciones financieras y el proceso, del Servicio Completo., Como director, se deben tener los detalles pecesarios para identificar cualquier excepción. así uno acdra analizar. La cuenta y determinar cual es el punto de apalancamiento, al que se debe aquetar la máquina para ponerla otra vez en llena. Este cambio puede inciuir un incremento en el indreso (orezio de la lata en la máquina): un retroceso en descuentos (comisiones): o ambos.

### 4.4 Reportes de Ventas

Un sistema de control debe generar reportes de ventas para el segmento de Servicio Completo. El detalle de estos reportes dependerá de la sofisticación del sistema.

En adición al volumen básico por día y por ruta. los reportes por canal especifico (escuelas, trabajos, etc.) o de clientes individuales son con frecuencia muy benéficos para los propósitos de plangar.

#### 4.5 Reportes de Sobrante / Faltante

Anteriormente se identifico la necesidad de monitorear el dinero y aislar todas las variaciones, que se esperan como nuede ser, schrante o faltante en la máduina. Esto es por que ni aun el mas detallado sistema de entrega por ruta puede ser tan rigido que no permita algunas tolerancias, cada máquina debe, ser monitoreada dáodole, servicio fuera, de tiempo, Se espera que la máquina que esta con exceso esta semana la siquiente seguramente tendrá un faltante oor  $1<sub>a</sub>$  $m$ isma
Como administrador. estos detailes son vitales Ac tuar con información es dependiente, directamente con el tiemp «o de los reportes, Lo ideal es que los datos revisados e-ostém sclamente algunos días después de que se realicen  $200$ inventarine.

### 4.6 Reportes de Productividad por Ruta

El servicio completo es un sistema de distribucieso de una labor intensiva, mientras la renta corriente puedem ser alta, también están los costos de entrega.

La productividad es medida de dos formas: producción del vendedor de la ruta y la producción dentro de la conisma máquina. Cualquier información que podamos derivar y aup relate cosas tales como cajas por hora por hombre, etc\_, nom avudara para controlar los costos de entrega. Si el ser-vicio de la ruta puede ser iqual al·tamaño y capacidad-de cina máquina así se maximizaran las cajas entregadas, yent= onces se mejorara la productividad, Los reportes relativos a le entrega que nos den esta comparación, nos ayudaranjar a la consecución de las metas.

### 4.7 Reportes de Comisiones

Sin importar si es mensual o quincenal la Informænaion. basada en nuestras políticas, se necesitara de informunación relativa a la comisión que puede ser pagable. Un sisteema de control que acumule volumen de ventas por cliente así ce omo el dinero recibido puede generar un reporte de comisiones.

9l

4.5 Reportes de Beneficio

La utilidad total dentro del segmento  $deI$ servicio completo es el critario para administrarla. Este frecarte debe tomar en una cuenta las actividades de la operación completa. En un sentido este es la base medular para este segmento.

### 4.9 Sistemas de Monitoreo y Seguimiento.

 $\Delta = \Delta$ como desarrollamos nuestros procedimientos de control, no debemos, olvidarnos tampoco, de nuestra necesidad de trazar un plan. El sistema que se creara es dependiente de nuestra habilidad para atar todos los elementos necesarios y tenerles en su debida posición, hasta el sistema mas simple nos ouede proporcionar-la información necesaria requerida para manejar este sistema de distribución.

### 4.5.1 El Sistema Básico

Es muy importante mantener un "perfil del cliente" de todos los detallistas a los que se les da servicio. Este perfil usualmente se posiciona como un paso de las ventas. una porción del proceso de ventas requerido, cuando se adiciona un nuevo cliente.

.<br>La información que es capturada-en este perfil del cliente se utiliza primero por el departamento de finanzas. Los incisos que deben de completarsa incluven, (en adición, a lo básico como nombre, dirección, teléfono, código postal, etc.) los detalles relativos al segmento del cliente (escuelas. tiendas de conveniencia, comida rápida, oficinas, etc.); tipo de empaque (latas, botellas, fuentes); equipo utilizado (máquinas automáticas, refrigeradores, fuentes): status de los impuestos (con iva, sin iva, código del tipo de impuesto. etc): sistema de distribución (grueso, venta por teléfono. Servicio Completo): numero de cliente (cuenta a. tienda numero, etc.): y método de pago (efectivo, cargo,  $etc.$ ).

яż

# ELESSICION 1

# SERVICIO COMPLETO PERETL'OEL CLIENTE, ENRALMAGUINAS, AUGOMATICAS

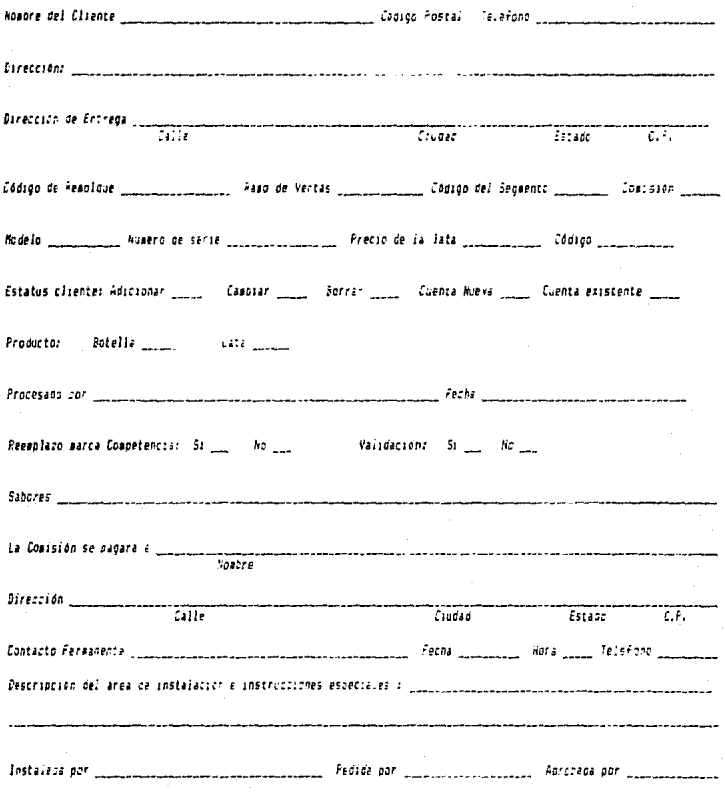

### EXPOSICION :

### La Compañia XXXXXXXXXXXXXXXXXXXXXX

#### Contrato de Servicio Completo

La Compañia illitativisticativistic acuerna proveer ins servicios mencionados abajo a la siguiente cuenta:

Nombre del Cliente:

Cuenta del Cliente #\_\_\_\_\_\_\_\_\_\_\_\_\_

La Compañia accepe-en instalar el equipo listado en este cantrato en la ubicación indicada.

La Compañía accede a cantener, el equipo en buenas condiciones. en surtirle de ersqueto y de gadar al-Cliente una comisión bajo las siguientes clausulas.

La comisión deperá ser del \_\_\_; de la diferencia entre el precio de bodega -se los productos -se la compañía vi el precio al pormenor de la máquina. Tenos cualquier perdida de botella o inquesto de vantas.

El cliente accede a abastecer las necesidades eléctricas necesarias, para la operación, sequra del equipo mencionado sin ningun cargo para la Compañia.

Todo el souido será propiedad de la Compañía.

Este contrato podra ser terminado cor cualquiera de las gartes dando naticia car escrito " días antes de retirarse.

Numero del Madelo Numero serial

Precio de la lata de de Botella de Lata de la comunicación de la comunicación de la comunicación de la comunic

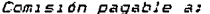

**Continued the communities and the communities of the community of the community** 

Nommne Legal del Cliente

 $For:$   $\Box$ 

 $\cdots$   $\cdots$   $\cdots$ 

Firma Autorizada

*echa* 

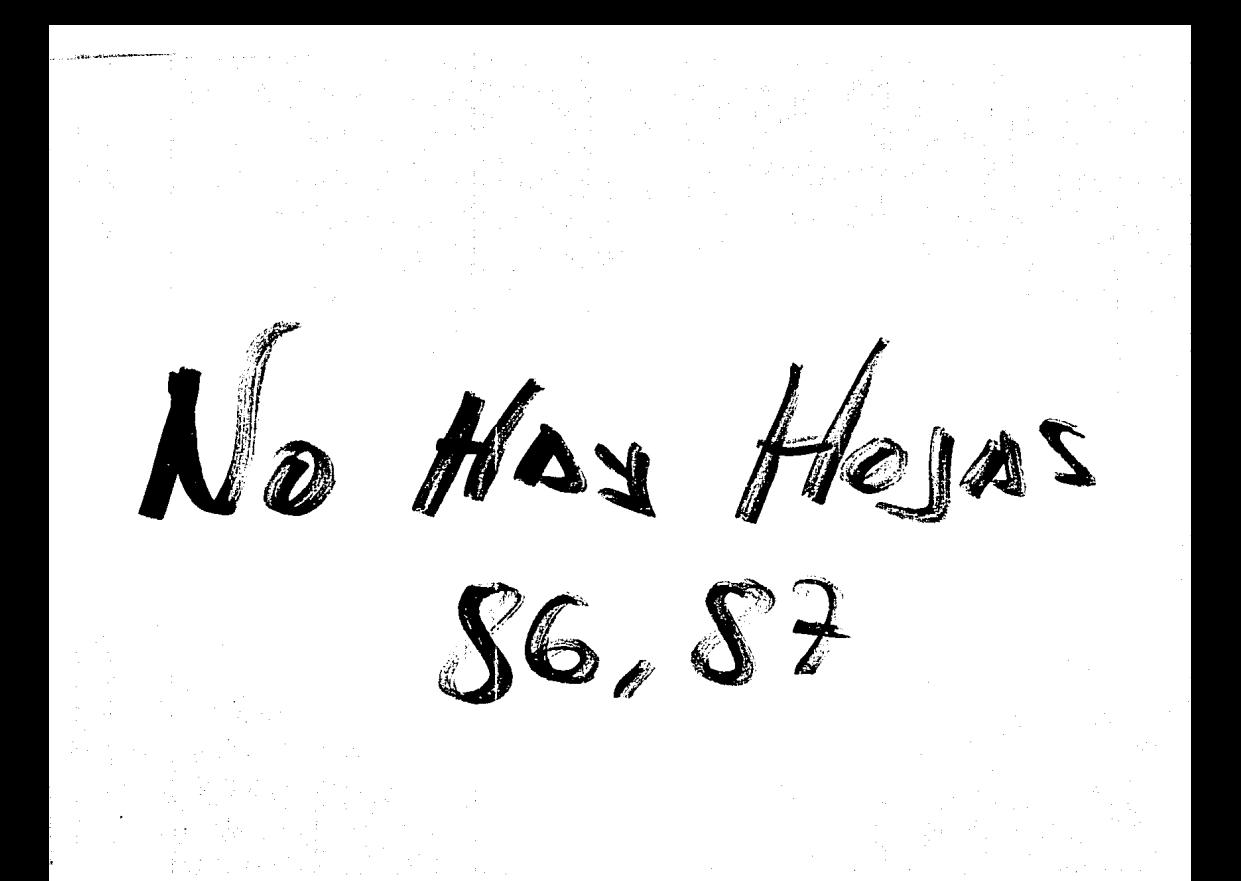

Una vez que se ha establecido nuestro  $perfit$  $de7$ C. 196te, podemos construir, muestro archivo principal para, un sistema de Servicio Completo. Este archivo es "una acumulación se todos los clientes individuales. En un sistema-manual. estos se puede acompañar con un simple sistema de archivos. que quede ser en tarjetas o por folders. La computarización requerirá de una base-de datos para asperar los mismos resultados.

#### $4.9.2$ Servicio Diario de la Ruta

Nuestro siquiente pasc es crear, una rutina, de entrega para tratar con las funciones de la ruta diaria de ventas. Basándonos en el método, de entrega determinado, (carga balanceada, paridad del vaior del inventario flotante, o carga unitaria). debe de crearse una factura. Muchas veces se modifica un estandar Će *Factura* usado en rutas convencionales: sin embarne, se suniere-que se cree una Factura única. Erta factura debera tener espacios para capturar los artículos necesarios para el servicio completo. **COMO** "unidades" para un "sistema de carga unitario". Artículos adicionales van a ser discutidos en seccionar adicionales que tiene que ver con "reembolsos", "contadores de números" "prueba de las máquinas" y "numero de bolsas" (ver exposición 3 para un ejemplo de factura).

# Comparia AAPAPIRA<br>Factura Seriidio Conclett - Marca

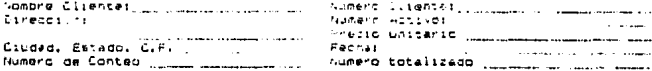

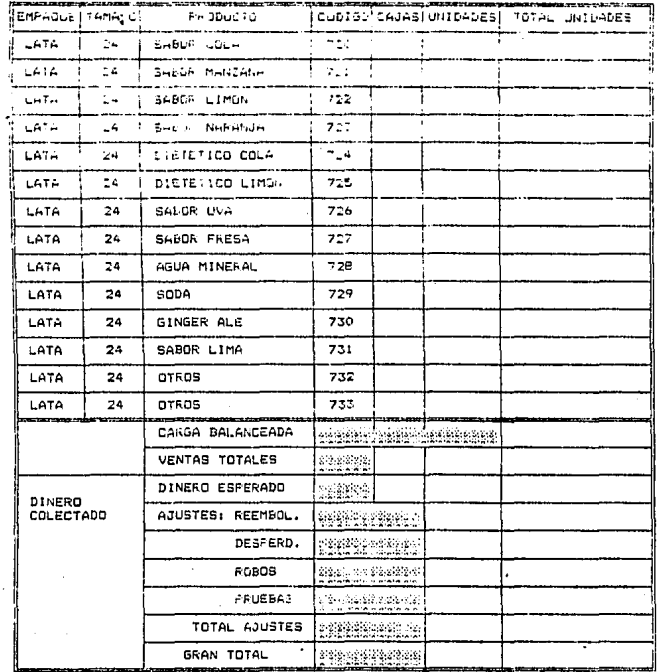

 $\mathbf{I}$ 

EXPOSICION 7

 $\bar{z}$ 

 $\bar{\mathbf{v}}$ 

axposition s

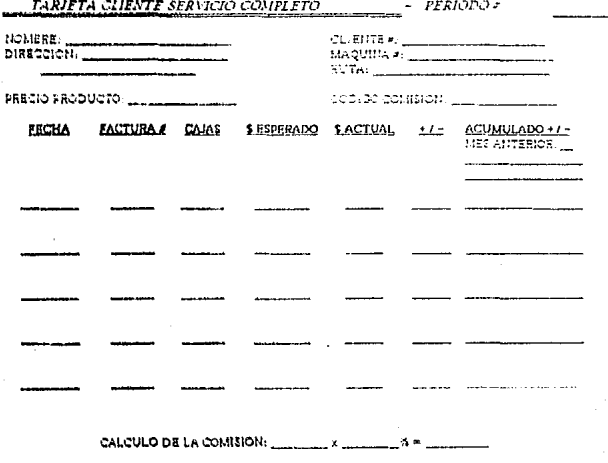

IMPUSSTO A PAGAR @

.<br>Una revisión de la ficha, del archivo de clientes muestra que contiene toda. la información, basica del clienta. recordando el nombre, domicilio, numero de cilente, numero de máquina, precio de la lata y código de comision.  $P$ manejo mas facil, se recomienda-que esta información  $= 0$ mantenga en una base de datos en una computadora. Dara-así poder imprimar etiquetas. Si esto no es posible, la información se ouede almacenar como es requerida.

La siguiente, sección contiene, espacio para meter, catos relevantes, a la fecha de cada, servicio de la máduina. Esta información es sacada de la hoja de arregios y metida en las columnas anconiadas.

Al final de cada periodo (mensual o quincenal), esta ficha estará totalizada y la comision que se deberá pagar será calculada. Esta tarjeta entonces se vuelye el soporte para una requisición de cheque v-es llenada para-su uso futuro, iver exposición ó para un ejemplo de una tar jeta  $11$ ena $\lambda$ .

Las actividades de ventas del mes se reflejan en el ejemplo para el abastecimiento de la oficina ABC. Durante este período, la máquina fue visitada cinco veces, "Un total" de 31 cajas fue vendido esperando una cantidad de dinero de \$1'!16.000.00. La columna de faltante / sobrante refleja. almunas. Fluctuaciones entre. los servicios: sin embargo,  $1a$ acumulación de estos servicios, incluvendo el balance del mes anterior, totaliza un sobrante de \$2,400.00. Esta cantidad debe ser acarreada a la siguiente tarjeta del mes.

comisión calculada para el mes se ha extendido al  $\mathbf{r}$ final. Basados en un 10% de beneficios, este ciiente - recibirá cheque por \$112,290.00. Un impuesto obligado de aan.

o÷

\$112.290.00 esta también anotado.

El Jener incuestos es deducible, nara-este, clienta al calculo deber aparecer como sigue:

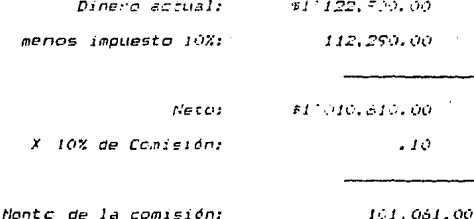

 $4, 9, 4$ Fin de Mes

Muchos de los reportes cueden ser generados por  $\epsilon$ encaroado del Servicio Completo, estos reportes son una compilación de los datos capturados al final-del mes.  $\Delta$ dirección utilizara estos reportes básicos para determinar el progreso contra las metas establecidas, etc.

4.9.4.1 Reportes de Ventas:

Basándose en las mecesidades especificas, un reporte de volumen se puede generar por ruta, por tipo de cliente, y por total. Reportes de excepción cara clientes no generando un volumen predeterminado nueden ser canturados para  $\theta$ revisión de cada tarjeta (ver exposición 7 para un ejemplo de un reporte de ventas).

# 4.9.4.2 Reportes de faltante / sobrante

*El reporte básico de faltante / sobrante consiste en*  $\overline{11}$ total, por ruta, de tomas las cajas, vendidas, total de dinero escerado v dinero actual recibido. Cualquier variación entre estos números puede ser expresado como un porcentaje  $de1$ total de dinero esperado, para dar a la administración un indicador para el estándar aceptado. (ver exposición 8 para un ejempio de un reporte de sobrante / faltante).

EXPOSICION E

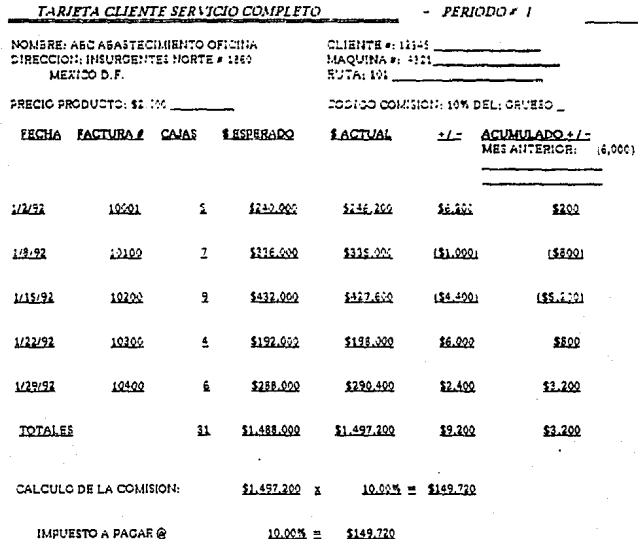

EXPOSICION 7

# REPORTE VOLUMEN SERVICIO COMPLETO - JUNIO 1992

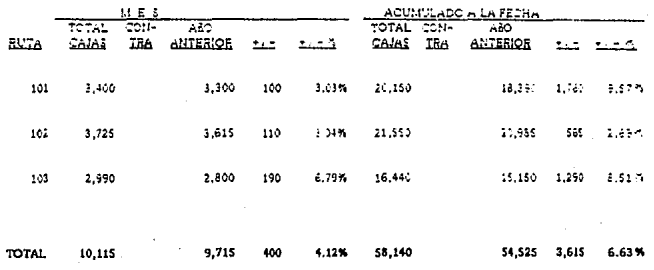

EXPOSICION &

# REPORTE FALTANTE / SOBRANTE SERVICIO COMPLETO - JUNIO 1992

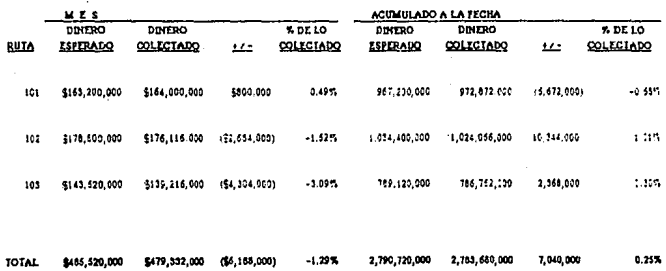

4.9.4.3 Regente de Comisión : Utilidades

EI reporte final cu e debe 50 *nenerar* de  $1122$ recapitulación del sistema de tarjetas es una combinación que da el reporte de la comisión y utilidad. La comisión en este .<br>Caso, es concretamente un total de todas las comisiones Dauadas. For el pero lado la utilidad es una expresión de lo aue se colecto contra las ventas al por mayor. Muchas factores no son, disponibles para el administrador, del servicio completo y este deber generar, un verdadero sumario de beneficios. (ver exposición 9 para un ejemplo de  $\mu$ reporte de Comisiones y beneficios).

co

EXPOSICION 5

# REPORTE DE RENTABILIDAD Y COMISIONES SERVICIO COMPLETO - JUNIO 1992

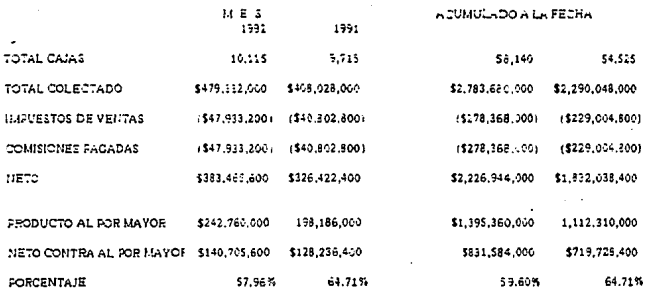

1992 AL POR MAYOR \$24,000 PESOS POR CAJA 1991 AL POR MAYOR \$20,400 PESOS POR CAJA

Ya se habrá notado que, basándose en estos simple controles. se nuade trabajar, con bastante información y esta nuede countr v distribuir de manera  $50$ **OUE SEA BUV** sionificativa para la media y alta dirección. Cada uno de estos reportes (ventas de cajas, faltante y sobrante. comisión y utilidad) son importantes y tos avudan a conseguir el objetivo, vlobal de, control, también se, habra notado, que hay una nueva posición que es la del dependiente, del Servicio Completo, una posición en el departamento de contabilidad responsable de revisar y documentar. Las actividades diarias dei Servicio. Completo, son un esiabón importante, La habilidad cue se tenga para-controlar estos sistemas de distribucion depende del tiempe que tardemos en obtener los  $$ 

Can respecto al reporte del retorno de la Inversión, hay que asignar un minimo permitido de producción, por maduina automática y monitorear las excepciones. Típicamente, este nivel de ventas será en funcion de las cajas: sin embargo.  $" \rightarrow I$ de los pesos colectados" orueso es otro punto significativo. Si esta opción es aceptable para su operación. este reporte *i" excepciones*  $a1$ minima de producción permitido" - quede ser generado, por el encargado del Servicio Completo. Esta persona-puede en adelante administrar  $1022$ cooia de la "tarjeta de actividad mensual" para todas  $2a$ máquinas que se encuentren por debajo del nivel.

Con un sistema automatizado, todas las variables se pueden, incluir en este análisis. En esencia, se quede generar un reporte para cada-máquina. Factores que no-queden se exactos generados manualmente tratan con el impacto de los

costos variables en el margen de contribución. El retorno sobre la inversión se centra al rededor de una "tasa dif(cil" (e) tiempo y volumen son en exceso un factor en el que el sargen de contribución de los requerimientos del mes para soportar una inversión, de capital especifica, es muy difícil de calcular). El oresente sistema manual es incacar de distinguir el impacto de una ventara en los costos. depreciación, y otros criterios de inversión. También falla para tomar en cuenta la relación, entre el precio de la lata v la comisión, Un sistema automatizado puede calcular este reduerimiento.

Varias unciones tratan con la productividad que puede generar el servicio completo, Antes la productividad se describe de dos maneras: "productividad de la ruta de ventas" y "productividad por equipo".

Ventas de Rutas: Una medida común para una ruta convencional  $de$ ventas trata con "cajas por hora hombre". Aquí, tratamos de analizar el volumen total entregado relacionado con la mano de. obra. Cuando aplicamos contra un estándar  $t^{\mu}$   $x^{\mu}$   $ca$   $ias$ oor hora nosotros podemos comparar la eficiencia hombre). relativa de un sistema o ruta contra otro.

El servicio completo es de una alta e intensiva labor -- cada uno y todos a la vez deben ser manejados! For esta razón, un director debe tener los medios de comparar rutas y manejos individuales, para poder comparar estos necesita:

1) analizar las cajas por hombre por hora;  $y(2)$  cajas por entrega. Una vez establecido. los estandartes se

pueden desarrollar para cadesa chofer . Su producción puede ser comparada con otros crenoferes e con su desempeño en manera comas fácil de obtener esta  $\mathbf{e}$ pasado. La información es teniendo comara los choferes un mapa completo diario con la rutita fijada . Este mapa calculara cajas dividido por horasse trabajadas para facilitar nuestro primer objetivo (ver - empsic i anes 10 y 11).

Equipo: La segunda mesedidade la productividad es relativa con las cajas pesor mirega. Es importante el comprender de que un vende odor de ruta solo puede servir "x" numero de máquimas en un día. El numero varia por ruta, basado en el tiempo dese conducir y otras variables.  $F$ sta restricción hace meces $\rightarrow$ ario el diaximizar el volument en cada garada.

Incrementando la pr=odutiviciad del equipo por servicio se puede conse-aguir usando uno de varios métodos. Uno es analizar la ubicación y aceptación de monedas, Una máquina bierro ubicada proporcionar mejores beneficios que una que por estar mall ubicada no venda lo oue se espera.

Una segunda manera cede intrementar la productividad involucra la selección de l'asmarcas que se deben surtir en la maguina y la canti "dadde cada una. Propiamente igualando. la selección ceron el aspecto demografico nos facilitara la venta.

El tercer método par a incrementaria involucra la  $F$ recuencia del servicio  $\cdots$  la capacidad del equipo. En este caso. no importa la mimarta ni la ubicación sino, que es poner máquinas de menor — camcida di donde la venta sea

poca y de mayor - capacidad donde la -máquina venda mucho producto constante mente, esto con el fin de que no se visite mas de una vez la máquina en el día y así la productividad de la ruta se maximize.

Obviamente nuestro, objetivo, es darle servicio, a cada maquina una vez que esta limitada o va no tiene producto que vender. Una cuenta con un volumen grande, como un hospital. un edificio publico, puede requerir de servicio diario. Una oficina pequeña o una bodega puede reguerir-servicio pur semana.

Un objetivo para entregar volumen puede ser una cantidad iqual al 40-50% de la capacidad de la máquina. Dero no mas del 60%. Si le damos servicio a una cuenta semanalmente y ponemos 25% de la capacidad de la máquina, probablemente tengamos que esperar una semana y después entregar el 50%: de otra forma. si tenemos que poner el 70% de la capacidad en la máquina, varias marcas, de oreferencia, de la gente se, habrán acabado.

Para dar la información requerida. existen dos maneras para manejas esta situación. Una respuesta posible-sería incrementar la frecuencia del servicio de una vez por semana a dos veces por semana. Para algunas locaciones, esto puede ser suficiente. Una segunda alternativa puede ser, analizar el equipo. Una máquina con mayor capacidad, o poner otra máquina. mas puede ser otra alternativa mas razonable. Cada situación debe ser considerada por separado.

Usando nuestro sistema manual, manejar esta ecuación es difícil, Un sistema automatizado, puede programarse para, que

connara volumen contra capacidad y calcula los promedins. Una ravisión da esta información, quede avudar al administrador a alsiar equipo y locaciones para su revisión.

Productividad de la and hall a equipt cuade and and a state **CALCARD** manualmente, utilizando un sistema similar  $\overline{a}$  i مست describió para la productívidad de la ruta de  $v \in \mathbb{R}^n$  as.  $ln$ ejemclu de este sistema, esta questo en los mudolicitas il  $\overline{V}$  $1.5.$ 

هدار

EXPOSICION ID

# SERVICIO CONPLETO<br>BEPORTE DE PRODUCTIVIDAD CAJAS POR HORA

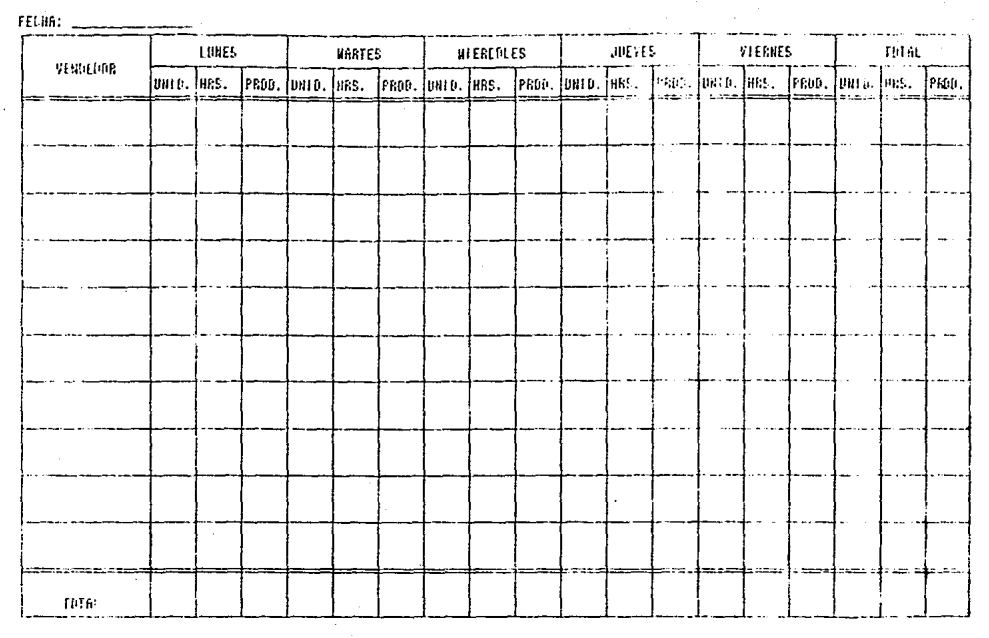

# EXPOSICION 11

# SERVICID CONFLETO<br>BEPORTE DE PRODUCTIVIDAD CAJAS POR HORA

FECHA: E/5/92

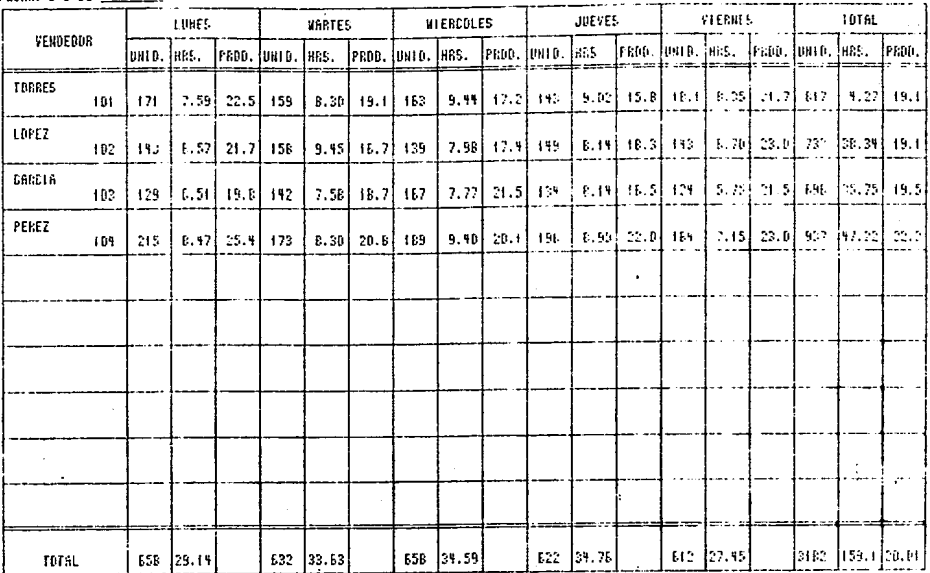

# EXPOSICION 12

# SERVICIO COMPLETO<br>REPORTE DE PRODUCTIVIDAD CAJAS POR ENTRECA

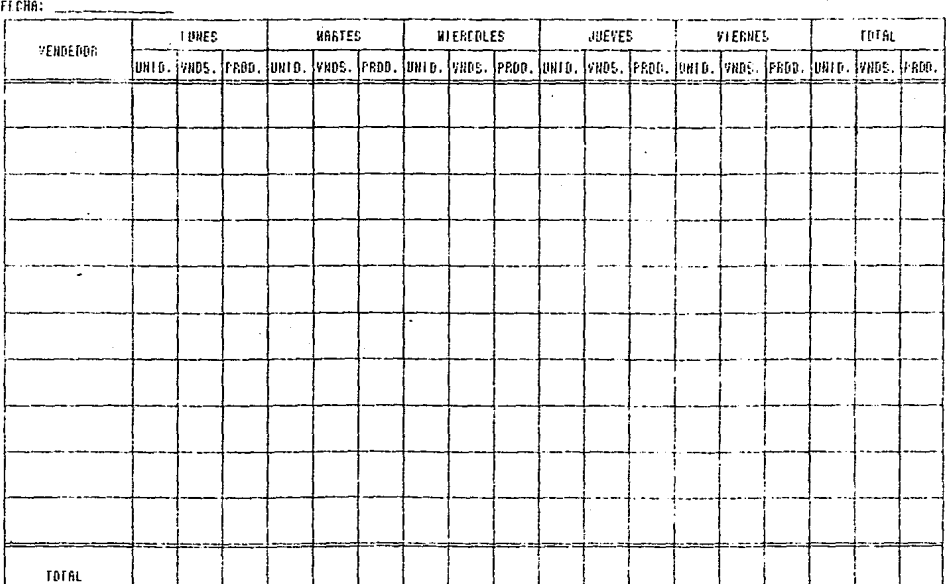

# EXPOSITION 13

# SERVICID COMPLETO<br>REPORTE DE FRODUCTIVIDAD EAJAS POR ENTREGA

FEEDA: 6/5/92

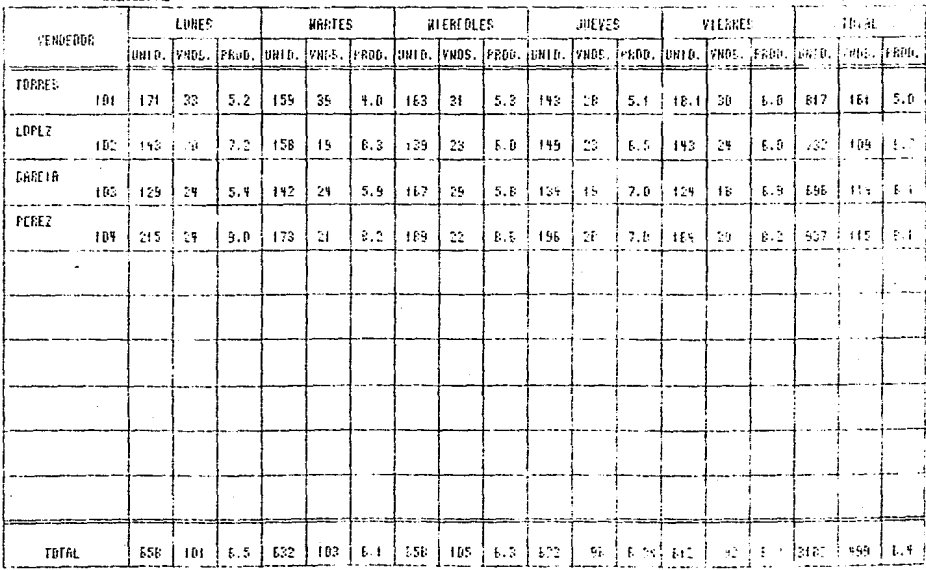

4,10 Proccassionias - Contral - Casagermiento de Dinaro Hasta aqui ee hah comentado varias politicas trocedimusotor que ceban surrer vique se lasar en un si teta de entrega defininza. Algunos son peculiares se figan gara nu listava (como el remata en cardo unitaria). U otros son universalés vous abaixa-rons el cor - de noncdus ins reampelsos. Estas pos temas ren universales hara rugiduier 6180ema. cen deban sen manazados de diferentes formas basandose en las priiticas de la compañia. Sar Leaberland *importante comprender*  $-41.7$ relación que  $TIPDE$  $7 - 3$ resconsabilidad slobal del servicio compueto que deben cuta-te-

#### 4.10.1 Fondo de Monedas

*'a antes re monciono la necesidad para el vanganor, de la*  $\overline{d}$  $t$  pner  $\mathcal{L}$  ambi $\mathcal{L}$  $B$  $S$  econible. ruta Control de  $\mathbf{v}$ responsabilidades son contingentes, sobre la habilidad, cara mantener la interridad de la máquina automática. Si el vendedor no Jueue reabastecer el monedero al nível deseado cuando. le dal servicio, el reporte del faltante i sobrente se tendrá un siecto negativo: a continuación se citara un ejemcia:

Nuestro vandedo: de tervisio a una maguina que tiene un pracio de \$1.50% la unidad, esta máquina esta en muy puena ubicación.

Desquée del servicio de rutina, el vendedor revisa el monedero y ve que casí no tiena monedas, de \$500 pesos *is quella estaca recibiendo quras monedas de 41.000. El* procedimiento qua se dabe seguir es reabastecer el

monedare con munedas, de \$500 que se sacare de la cria  $de:$ dinero que se removia de la meduina pero como menclonamos anteriormente la maguita no riene  $m \cdot r$  . There is monedad de ASM Josha destabledan  $\equiv$  2 cobedo

Si el vendedor falla al rellenar los tubos de manedas, que cosas pagan. Frimero, el al trae todo el direro reente chaidule: fondo de balanze), el cuado chezar por encima para este servicio. Segundo, con un inacecuado apastecimiento de monedas de \$500, disponíbles para cambio la maduina puede quecarse de furra de servicina.

4.10.2 Pachachoriesvera na Menadac

El método mas usado para, solucionar este problema, es el "reabastecer automáticamente el monedero" Diariamente.  $_{cm}$ cada vendedor, se lle a rollca de moredas gara reabastecer las que hagan faita en el monedero. Este fondo se le da al vandedar (drda ralena vori la regresare en la tarde roma marta de su agionación de tareas. Sasándose en la necasidad especifica este fondo estará en un rango de \$20.000 - a \$50 100. o mas.

El procedimiento seguido, en date, ejemplo es "tomar una cantidae os renedas. Se su funce cuficiente eura uso necesidades de esta-servicio en particular von esta caso \$5.000 a \$10.000 en monedas de \$500 penyar y usar estas monedas para reabastecer el monedero. A su vaz el "removera la misma cantidad en monedas de \$1.000 pesos (u otras variaciones) y los pondrá en la holta, del dinaro recolectado de esa maduina, al comoleter esta proceso, ampos la maduina y el fondo remanente estaran sincronicados.

# $\therefore$  4.10.3 Reembolsos

En grasiones, una máquina automática aceptara-dinero cerc no dispensara producto, la razon opdrá variar -secún esto suceda, pero al pesar del resultado tendremos, que alquien la perdido dinero! Procedimientos para manejar el reembolso nécesario se fiaran basandose en la cuenta. Ellos queden tener un rando noniendo una nota en la parte de adelante de la máquina, para designar casa uno de los cargos ipúlviduales haciendo reembolsom insignificantes en dinero en efectivo.

*Cual es la meior forma de maneiar los reembolsos?* 

Obviamente, el mejor procedimiento es iniciar un sistema donde. los reembolsos se, otorgan en un lapso de tiempo corto. A nadie le queta esperar para recibir su reembolso, aunque sea reiativamente una cantidad pequaña.

Se suviere que en el lucar donde esta la manuina la cersona encargada de ahí dellos reembolsos y tenca recibus así el acumulara los recibos y desoués los dara a la compañía para que le den su dinero.

Para propósitos de contral, una  $"$ Ficha de reembolso - sa recomienda. Esta ficha puede ser pagada v dada a la persuna responsable. Lo ideal es que esta ficha tiene un espacio, disponible para el nombre. Fecha y cantidad así como la firma. Si hay-varias máquinas automáticas en el jocal, la locación de estas avudara.

El procedimiento recomendado es tener a un vendedor que de las reembolsos, en cada servicio. Por de la ruta  $\sigma$ las monedas, para el reambolso están en la máquina iesto es si el reembolso es legitimo:. los desembolsos  $de<sub>1</sub>$ dinero  $\overline{a}$ haran de la boisa correspondiante de dinero.

El vendedor de la ruta recodera todas las fichas de reembolso. los reembolsos, seran sobre, sumas requeridas. hay que notar que los reemboisos de estas ventas, serán sobre fichas especificas de ese lugar y después  $5P$ pondrán estas, fichas en las bolsas, de dinero para  $511$ Eutura varificación

Si estos reembolsos, son lenitimos, el encarnado del Servicio Completo podrá conciliar los desembolsos contra los faltantes / sobrantes, para que este, servicio no sea afectado. Si no son iegítimos, el encargado del servicio comoleto debe notificar al supervisor de la ruta. .<br>informándole de jos hechos.

Los reembolsos de varias máquinas no siempre podrán ser rastreados, bacia una mánuina, en particular. Tados los reembolsos deberán, en casos como este, estar hechos una máquina en particular. Mientras esto puede hacer de que una máquina cierre, con faltante. las otras máquinas combinadas queden hacer una diferencia.

vendedor tiene  $ABUP$  $n = 5$  $51$  $\overline{a}$  1 aue. hacer reembolsne?

orocedimiento que debe usar oara manejar  $F1$ reembolsos, a pesar del sistema, es el mismo. 105

Un block de reembalsos que carga el vendedor, y cualquiera que reciba un reembolso debe firmar  $\mathbf{h}$ ficha. El dinero para los reembolsos, se toma de  $l =$ caja de monedas al final de todas las otras transacciones. Las fichas de reembolso se ponen con el dinero y se pasar para que se haga el corte.

Supergames overeste vendedor reembolse \$3.000 sesos. En adición a los \$178.000, el debe tener dos \$1,500 cada una. El vendedor esta aur fichas de  $$2,000, 51$ *los reembolsos* corto por<sup>-</sup>  $HIPFan$ el debería de fener #183.000 en la caja leaftimos. antes de naber reembolsado. los \$3,000. del dinero Esto paso poraue el balance final del dinero después de las reembolsos que se hicieron, fue menos de \$180.000 que era el dinero esperado, se asume entonces que estos reembolsos no son validos.

 $11.7$ 

## 4.11 Procedimientos de Seguridad

La seguridad es un tema que a menudo tiene una relacion directa co: las actitudes de la administración hacia el servicio completo. La oportunidad para ambos (vandalismo v robo de \_empleados) es grande, debido en parte al incremento en aceptación de monedas, pero tambien a los altos precios de los productos de las máquinas automáticas. Asegurar la Orotección de nuestro sistema debe ser una de nuestras orioridades.

Aqui se pretenden tratar algunos puntos de seguridad. tales como cerraduras, llavas, contadores, dinero en la ruta, bolsas y cajas de sequridad para dinero, y vandalismo. Como ya sabemos, las cerracuras solo pueden mantener a la gente honesta. Si alguien quiere romper la cerradura de la máquina hay poco que se pueda en la actualidad para prevenirlo. For consiguiente, nuestro intento es limitar, esta habilidad poniendo equipos inteligente que protejan a la máquina y que la prevengan con medidas ce seguridad.

#### 4.11.1 Cerraduras y Llaves

Probablemente la mavor amenaza para la seguridad es el ladrón que tiene-llave. Muy a menudo esta persona-es un empleado actual o pasado. Por esto es vital el que tomemos medidas extremas para controlar esta posibilidad.

El primer paso debe ser el aislar las cerraduras, y llaves dentro de la red del servicio completo. Se recomienda de que una cerradura especial de seguridad. O una "cerradura" de profundidad", sea usada en el servicio completo, la mayoría de los fabricantes, de cerraduras vanden a la

industria este tipo de cerradura. Varian en algunos ortallos secún el farricante, algunos locan una llave delguda mientras due otras pueden ser reprodramadas. Para una mayima ae writes. Op hav due usar los "miamos numeros de ruta a ruta y no usar estas corraduras. fuera del sistema, de distribución del Servicio Completo.

Il control de las llaves os al siguiente paso, duine tiens accoso a las llaves de Servicio completo? Tigicamente, cada venoscor de ruta debera tener un juego de llavis asi como tambien al encargado, de reparacias, Liaves extras sera: quargadas por el gerente de servicio.

En un ambiente de seguridad, el gerente de Servicio Completo y el cerente de servicio controlaran todas las llaves. Las llaves del vendedor de la ruta estarén en un llavero soldado (para que las llaves no puedan ser "sacadas" v se regresaran en la tarde. En la noche, este-llavere se quardara y se entregara a la mañans siguiente, Lo mismo se aplica para las viaves de los reparagores de las máquinas. Si es posibla, ustas llaves seran sacadas solo cuando sea necesario, y los llaveros, solo contendran las llaves, de una zona geográfica-especifica. Nadie debe nunca-llevarse las llaves del Servicio Completo a su casa Surante la noche.

#### *A.II.2 Contadores*

Un dispositivo, que a menudo se usa internamente, en la maculo na para la securidad y verificacion, de nuestro sistema de control es el contador. Este mecanismo opera en conjunto con el monedero. Es similar a un odometro, de coche, cuenta zeda. Tate dispensada por esa máquina. Al hacer esto se suma a la conciliación de las ventàs de producto contra el dinero

esperado. Al orabarse "el numero sotual del contanor", si entargado del Senvicio Completo quede substraer el numero previs cal contador del 87timo servizio y determinar las vents - structes

 $4.11.7$  Dinard an 14 ruts

Durante el transcurso del día, el venceper no la juta acumulare una cantidad considerable da ditero. Como  $G$  $E$  $E$ quardar aste finere, mientres la rute, sique su camino es un factor importante. La manera mas comun es la parririxació seguro". Se reconsenda de que esta caja de seguridad en el vehículo, solo se queda abrir, en la qianta, así si, la ruta sufre aloun renc no pueden llegar al dinero va que el vendedor de la ruta no puede abrir la caja.

4.11.4 bolsas v Cajas de Seguridad para Dinero

Un dispositivo pequiar de seguridad que se usa desde nace varios años. Dero abora, se esta volviendo obsolzio.  $E$ poner una cerradura a candado en las bolsas o candados. Estas unidades algún quardadas, en la máquina en la que llega y se reemplaza la bolsa o la caja por una vacia, y así el vendedor de la ruta nunta tora el dinaro

Un problema de estas es cue limita al vendedor de la ruta para reabastecer el monedare con las monedas que necesite cara talefecto. Así la clanta se ve forzada, a incrementar la cantidad de monedas que le dabe dar al vendedor de la ruta para este propósito. Adicionalmente un sistema para incrementar el inventario de la máquina (monedas adicionales) es necesario cara resolver esta situación.

 $2.25$ 

4.11.5 Candados / Cubiertas para Cerraduras

A menudo se requiere de otros sistemas de seguridad. Esta puede conseguirse, adicionando dispositivos de seguridad a la máquina. Estas unidades se vuelven necesarias en un ambiente donde el control de las llaves, no es estricto. Por el otro, lado las cubiertas para, cerraduras son usadas como protección de una entrada de iado.

4.11.6 Dispositivos de Cerraduras de Combinación

Nuevas tecnologías han permitido adicionar modernos sistemas de sequridad como Cerraduras de combinación programables. Estas unidades operan como las cerraduras que se usan en algunos edificios y / o cajas fuertes. Un panel de botones es instalado sobre la puerta de la máguina. Este panel contiene varios botones que deben presionarse en un orden especifico. Si no se hace-en orden y correctamente. este dispositivo no permite que la puerta se abra.

4.11.7 Vandalismo

El último punto de seguridad involucra al vandalismo. A menudo. la ubicación de la máquina (al. lado de un edificio en un callejón peco iluminado) anima a esto. *desde que la* máquina queda vulnerable. Las máquinas de hoy algún diseñadas y construidas para ofrecer una seguridad extra (paneles antiladrones), etc.); sin embargo, una buena política para poner las maquinas es nuestra mejor defensa.

La seguridad es extremadamente importante. Proveernos de. un ambiente seguro, sin embargo, es solo el principio. Por que nuestro gran potencial de perdidas es interno. es por eso

 $E_{\rm{B}}$ dehen establerer riaras  $V = \text{const}$ noliticas v oue  $area of interest$  $f_3$ *i* $f_4$ <sub>n</sub> $f_5$ <sub>n</sub> $f_6$ <sub>n</sub> nara  $n = nQ$  $I$ ne  $I \cap \pi$  $\ddot{\phantom{a}}$ allanamientos. Para propósitos, de seguimiento, es importante que todos los allanamientos sean manejados profesionalmente y a la prevedad posible. Una auditoria completa da la máquina debe ser fundamental, este nos asegurara nuestra habilidad para identificar perdidas.

Los mismos requerimientos deban se instalados para **MADRIA**<sup>1</sup> faltantes inexplicables encaroado del  $DAPA = B1$ Gervicio Completo. Una auditoría, de la maguina, restanlecerá la veracidad de nuestros registros, que debe seguirse para monitorear las futuras actividades de ventas.

Un sistema apretado inmediatamente seguira y definira procedimientos que nos avuden a controlar la tentación de los empleados para robar. Iqualmente una política de acciones disciplinarías es imperativa.
## 5. RECOMENDACIONES:

<sup>lina</sup> vez que se a estudiado a fondo el proceso para implanatr el servicio completo, creo conveniente explicar a arceo modo, que es lo, que, necesitamos para, implantar, este sistemade distribucion para 20 maguinas automaticas: los requerimientos serian los siquientas:

Primero debemos tomar que el costo aproximado de una macuina es de \$10°000.000.00 millones, de nemos, con trutos los aúitamentos necesarios incluvendo los monederos, por lo tanto necesitariamos de docientos millones de oesos, nada mas para comprar las maguinas, tambien necesitariamos otros ciento cincuenta millones para la compra de equipo adicional necesario para transportar las maquinas al punto de venta. Con esto neceitariamos una camioneta, ademas del equipo de reparto necesario para entregar el producto.

Segundo los requerimientos materiales que necesitamos certan:

A.- Una camioneta para transportar las maguinas.

 $F - Dos$ camionetas modificadas y adaptadas para transportar el dinero, va que son puras monedas con loque tambien necesitariamos que estas trajeran caja de seguiridad.

C.- Producto suficienta, dastinado especialmente, de  $1a$ produccion para el departamento de servicio completo. D. - Una computadora para la administracion del servicio completo.

E. - Papeleria especial para este departamento ya este es un factor primordial para el control.

F.- Una area especial dentro de la empresa para este departamento va que no se ouede poner a personas que hagan otra actividad a que tambien controlen este departamento, es por eso que la gente debe dedicarse tiempo completo, posteriormente se plantsaran las necesidades de personal para este departamento.

Tercero las personas, que necesitariamos serian en total ocho personas que serian:

A. - Un gerente de Servicio completo.

B.- Un operador de computadora-encargado de tener la informacion para la toma de deciciones y asi ejercer el contrel.

C. - Dos repartidores de producto (uno por camion) los cuales se encargarian de recolectar el dinero y realizar unmantenimiento preventivo de la maguina.

D.- Una secretaria que estaria a la disposicion del derente del departamento.

E.- Un tecnico encargado de resolver los problemas serios que podrian tener las maduinas (mantenimiente correctivo) y que-estaria la mayor parte-del tiempo afuera arreglando y verificando las maguinas.

F.- Dos avudantes, de repartidor, en caroados, de llenar las camionetas con producto y del llenado de las maguinas en el punto de venta.

Nota: La descripcion de puestos se encuentra en el anexo :.

Con respecto a los recursos tecnices son muy pocos ya

que las maquinas son el factor mas importante por el otro lado lo que podemos necesitar es una computadora y quizas  $-1$ sitema para controlar el servicio completo.

Ahora haremos un breve recorrido-por los pasos que necesitamos seguir, para implantar, el sístema, de informacion de mercadotecnia.

Lo Duimero jue debemos establecer son las estratesias de mercado que vamos a seguir y cual ya a ser nuestra, posición. capacitar a la gente que va a estar en el departamento: despues debemos comprender ios 4 pases del servicio completo oue es en si la forma en oue las vamos a operar y todo lo cue vamos a gastar. estos pasos son: renta, comision, volumen y gastos de entrega, una vez que entendemos esto y tenemos el analisis de cada uno de estos debemos fijar el retorno sobre la inversion que esperamos obtener una vez hecho esto fijaremos las politicas que se deberan seguir y que departamentos seran afectados en sus-operaciones para que ahora tambien se tome encuenta el servicio completo.

Despues debemos determinar las condiciones del mercado actual para si junto con el retorno sobre la inversion fijar la politica de precios que vamos a fijar al producto.

Tambien debemos fijar la ruta de ventas  $y = log$ procedimientos de entrega, aqui debemos ecoger bajo cual sistema vamos a actuar lo 3 sistemas mas comunes son:

A. - Caroa Balanceada

B. - Valor de la paridad del inventario flotante.

C. - Caroa por unidad:

a. - Sistema de remate

b. - Producto remate

Ua vez hecho esto ya, podemos diseñar el sistema que va a

fijar los procedimientos de control para tener una vision exacta de como se maneia este segmento de mercado y que asi no hava mermas ni robos: esto se pretende lograr con los reportes que va agenerar el sistema con los cuales, podemos ir viendo el desarrollo del sistema.

Una vez visto esto podemos decir que se tiene una vision generica del sistema donde si se desea implantar debe haber una persona dedicada al esta areal que dedique su tiempo v los puntos detallados en esfuerso  $\mathbf{a}$ este trabajo de investidacion.

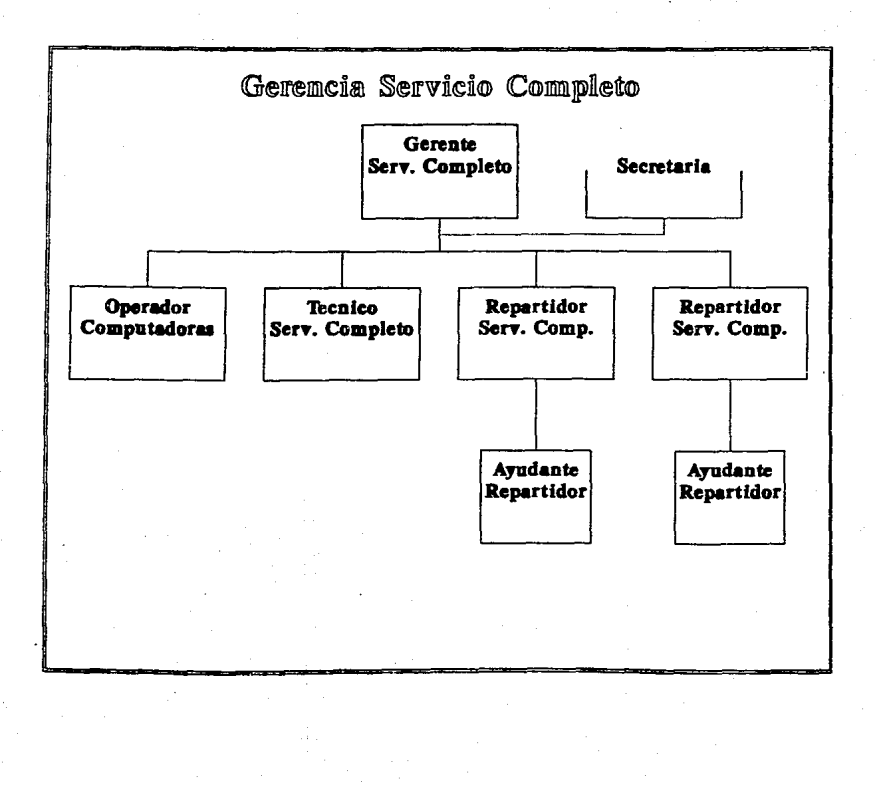

دچ

Anexo 1:

Fuesto: Gerente Servicio Completo

Clave: 69001

Ubicación: Corporativo area de Mercadotecnia

Jefe Inmediato: Director de Ventas

Gentes a su cardo: B

## Descripción Genérica:

Se encargara de observar el tuen cumplimiento del area fijando políticas, procedimientos y controles necesarios nara la buena toma de decisiones ya que el delineara *obligaciones y es el encargado de solucionar los* problemas mas dificiles que pudiera tener  $\mathbf{r}$ departamento, se encargara-de reportar al director de ventas y será la persona con mas amplios conocimientos sobre el servicio completo.

## Descrioción Especifica:

Ejercer una supervision estracha sobre las maquinas y las personas bajo sus ordenes, además de tomar las decisiones sobre donde, se condrán, las máquinas, y observar su, buen funcionamiento.

## Requisitos para cuprir el puesto:

Estar titulado como Licenciado en Administración *carrera*  $=$   $fin.$ tener capacidad para manejar gente, conocer sistemas de distribucion y conocer a fondo el servicio completo además de poder tomar decisiones.

Puesto: Técnico en servicio completo

**TS004** Clave:

Ubicación: Almacen máquinas automáticas así como estar visitando las máquinas instaladas en los ountos de vents.

Jefe Inmediato: Gerente Servicio Completo

Gentes a su cargo:

#### Descripción Genérica:

Encargado de reparar los posibles problemas que llegaran atener las máquinas automáticas er su funcionamiento.

## Descripción Especifica:

Encargado capaz de resolver problemas con los monederos así como con el funcionamiento interno de la máquina para que esta funcione lo mejor posible y este el menor tiempo posible fuera de servicio.

Requisitos para cubrir el puesto: Ser técnico en electrónica o carrera afin. Puesto: Repartidor de Ruta de Ser~·ic1..:: *Comaleto* 

Clave: P.5002

Ubicación: E~terna visitando las Máquinas Automaticas

JeFe Inmediato: Gerente Servicio Completo

GentE's a su cargo: Lln ayudante de repartidor

## Descripción Genérica:

Encargado de llevar producto a las mácuinas as.1 como encargado de recolecrar el dinero de estas y darle un<br>mantenimiento preventivo mientras son llenadas, así como mantenimiento preventivo mientras son *11enadas, agí* de llenar las formas de venta del producto.

## Descripcijn Especifica:

Recalectzw el Dinero, Conducir el Camidn repartidor, Dar mantenimiento Preventivo y si llegara atener un pequeño desperfecto arreglarlo de ser posible sino llamara al<br>tecnico. limpiar la máquina y hacer pruebas para tecnico. limpiar la máquina veriFicar que esta en buen estado.

#### Requisitos para cubrir el puesto:

Tener Secundaria terminada y saber conducir *un camión teniendo 1 i cene i a para tal.* 

Puesto: Avudante de renartidoir.

Clave: ARDDb

Ubicacióni Externa

Jafe Inmediato: Repartidor de ruta

Sentes a su cargo:

Descripción Genérica:

Encargado de llenar el camion repartidor con producto para después llenar las máquinas automáticas.

Descripción Especifica:

Se encargara de cargar el Camión con el producto y al llegar a cada maguina de sacar el producto del camión. llevarlo hasta el lugar de la máquina, abrirla y llenarla.

Requisitos para cubrir el puesto: Tener primaria terminada.

*Puesto: Operador de computadoras* 

Clave: DC002

Ubicación: Corporativo de mercadotecnia

Jefe Inmediato: Gerente de Servicio Completo

Gentes a su cargo:

### Descripción Genérica:

Encargado de tener toda la información necesaria para el  $air$ de información de mercadotecnia  $1<sub>0</sub>$  $m = c$ actuaiizada posible para que ei obtenga los reportes necesarics para medir los resultados del *<u>Servicin</u>* completo.

## Descripcion Especifica:

Meter la información, de ventas, instalación, servicio, de las máquinas así como de los clientes día con día. información que será proporcionada por los repartidores. para tenerla disponible cada vez que se lo requieran.

### Requisitos para cubrir el puesto:

freparatoria terminada con amplios conocimientos en el manejo de computadoras personales así como en paqueteria para poder capturar toda la información relacionada con el servicio .<br>completo.

Puesto: Secretaria

Clave: SGOOB

Ubicación: Corporativo area de mercacotecnia

Jefe Inmediato: Gerente servicio completo

Gentes a su cardo:

Descripción Genérica:

.<br>Se encargara de atender las llamadas de clientes, recabar asi como proporcionar todos. los formatos a utilizar para el control de servicio completo.

Descripción Especifica:

Atender el telefono, elaborar los memos, cartas de su jefe así como recibir los controles para proporcionarlos al gerente.

Requisitos para cubrir el puesto: Egresada de una escuela de secretarias.

### CONCLUSIONES:

 $\Delta$ lo largo de este trabajo de investigacion se plantearon. los puntos, tásicos que, debe tener un sistema de información de mercadotecnia para máquinas automáticas. como se - menciono anteriormente este -sistema de distribución no es alco nuavo en si como sistema va que se pueda, adaptar a ptros sistemas ni tampoco es una regla de oro con .c cual si lo implantamos al pie de la letra vamos a tener asegurado el  $evith$ 

i zo

El objetivo basico de este trabajo del "Servicio Completo tener un control seguro y efectivo de las maguinas, el es producto y el dinero que se obtiene para que no hava mermas ni perdidas en alguna parte del proceso de este canal de distribución: para legrar-esto debemos conocer a fondo v dominar todo, el oroceso del servicio completo, y todas las partes que involucra para que no haya ninguna falla.

ia, creación del sistema va a ser una armadura que nos va a protecer contra robos, mermas y fallas, del servicio completo es oor eso que esta armadura no debe de estar mal diseñada ni tener puntos débiles, va que si esto, llegara a pasar realmente la armadura no serviría para fnada y esto no puede ser va que es el controlador maestro, del sistema que dirige al servicio completo.

Además si se implanta un sistema de informacion-bien delineado este va a ser la base de datos que conforme de una manera clara y completa, (sin-distorsiones, ni-datos, que no sean relevantes) el estatus, actualizado de el. funcionamiento del sistema de distribución lo cual nos ayuda a-detectar fallas y anomalias que pueden existir dentro del sistema para

asi corregirlis la mas repido posible.

 $\epsilon$ l servicio comuleto, es siudi que da un mayor margen v es mas complete per que no existe la fiqura del intermediario y al- no "havericulies" zovers son "menoree V la utilidad" es mayor.

Se debe rener un sistema bien delimitado va que este canal de distribucion es el que debe exidir un malar control.

Al principio para umpiementar esce nuevo casal ್ರಗಣ distribución parace que regulere de una inversión, orande pero esto no es así realverte va que la recuperación de la inversión es mucho mas ragida que en los damas canales de distribucion.

Hav que conocer también a fondo los cuatro puntos medulares, del sistema del distribución del servicio completo. que son "Renta - Comisiones" - Venta y Entrega -v Volumen" va que se debe estaplecer los lineamentos claros de estos puntos va que son en los que se sustenta el sistema.

Come ya se analizo es necesario rener los datos dal sistema lo mas actualizado posible gara que así los reportes se obtendan lo mas rápido posible para ayudarnos a visualizar la operación, así, como también controlar el efectivo que, son los que nos van avudar a tomar oecisiones.

Esta tesia lo unico que pretence es que una gente que produzca un bien v-tenga va un sistema de distribución establecido y eficaz, y quiera crecer con otro nuevo sistema ' de distribución exitaso debe tomar en cuenta, que este sistema sunque a lo mejor es parecido a lo va establecido por el. nunca será igual dor ser ctro canal de distribución, va cue este canal como todo-en la vida dene-tener sus propias Caracteristicas y es por eso que no se adiciona a un marmijo

estindar por un departamento ya establecido sino que debe haver dente en la organización dedicada a leste cana como la tienen para otros canales, va que la forma en que se nabe tanto la carta como el digero parte de menejar  $1a$ dasaparicion del intermediario con le que se vuelve un canal de distribución mucho mas rentabla y seguro que los damas  $\overline{\phantom{a}}$ se cuentar con el conocimiento y capacitación del personal que va a estar involucrado, esto se pretende lograr con un sistema básico del cual se dobe de partir para implementar con efectividad este sistema de distribución.

: Es importante también receicar que la persona, que quiera implementario debe conocer al fondo tados. los puntos, que se cencionaren para que sei pueda elecir el camino, que considere correcto para el funcionsmiento de este sistema.

Por último se debe rezalcar que una vez bien establecidos los beneficios y objetivos que se pretenden. detalladas las características, que debe reunir, el sistema v los parámetros de los que debe partir midiendo los riesgos que se pueden suscitar. Thay que tener un dominio completo, de la información, para, así tomar. Las mejores, y mas, acertadas decisiones. También hay que conocer bien el segmento de las máquinas automáticas donne se pretende entrar para así dar los lineamentos sobre los que el sistema, se sustenta ya que son les pilares: es por esto que huestro caso gira sobre un sistema básico que va a ser la célula de subsecuentes sistemas mas complejos y sofisticados conforme se vava volviendo mayor nuestro canal de distribución, ya que va implicar un mayor maneig de maguinas, de productos, de personal y lo que se primeraial de dinero, es por eso que ai nuestra célula básica no es lo mejor va a crear un organismo

que a la larga no va a durar. Es por esto que aunque va se tengan sistemas de distribución para otros canales, no podemos también encajar a este sistema a la fuerza dentro de los otros si no cumplen, con los puntos, que se mencionarno, a lo larno de este, trabajo orofesional: po hay que cerrarons  $\Rightarrow$ nuestros canales va establecidos sino, buscar nuevos, canales para seguir creciendo y lasí poder ser lideres en el mercado: por último, no me queda mas que agradecer el tiempo que le han dedicado a la lectura del este trabajo donde espero conozcan mas sobre-este nuevo-sistema de-distribución que a fin-de-CHARLES AS "EL SISTEMA DE DISTRIBUCI N DE SERVICIO COMPLETO. EL CHAL GENERA EL MAYOR, BENEEICIO PARA LA EMPRESA SI SE, SARE MANEJAR DE LA MANERA CORRECTA".

Fara concluir debemos dejar en claro que los datos. prequntas y formas de esta tesis para el servicio completo son los pasos básicos, necesarios para implementar un buen sistema elemental. es por eso que a lo largo de esta tesis se menciona, como la célula basica la cual, debe tener todas las defensas ansibles ademas de que debe estar lo mas fuerte nosible va que de aquí surgirán los sistemas subsecuentes que serán mas complejos y efectivos según surjan nuevas necesidades.

## $ABRTI = 1992$

# **BIBLIOGRAFIA**

1.- KOONTI / O'DONNELL /WEIHRICK

ADMINISTRACION

ED. MC GRAW HILL

DETAVA EDICION

MEXICO

ENERD 1988

 $2. - FOBERT$  G. MURDICK

SISTEMAS DE INFORMACION ADMINISTRATIVA

ED. PRENTICE HALL

**SEGUNDA EDICION** 

**MEXICO** 

FNFRO 1983

3. - WILLIAM P. LECHARD

AUDITORIA AUMINISTRATIVA ED. DIANA PRIMERA EDICION MEXICO MAYO 1991

4. - RICHARD BREALEY / STEWART NYERS

FRINCIPIOS DE FINANZAS CORPORATIVAS ED. NC GRAW HILL SEGUNDA EDICION NEYICO **ENERO 1990** 

5. - WILLIAM J. STANTON / CHARLES FUTRELL

FUNDAMENTOS DE MERCADOTECNIA ED. NC GRAW HILL

OCTAVA EDICION

NEXICO

DICIEMBRE 1988

6. - PHILIP KOTLER

**NERCADD TECN!:** 

ED. PRRENTICE HALL

TERCESA EDICION

NEXICO

**JUNIO 1989** 

7. - EPFEN GOULD

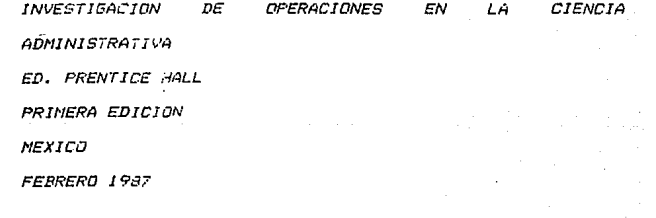

8. - COCA-COLA DE NEXICO

MANUAL ORGANIZACION Y PROCEDIMIENTOS

ENERO 1985

9. - APUNTES 99 SEMESTRE FINANZAS IV

FROFESOR LIC. LUIS RAMON GONZALEZ TORRES **SEPTIEMPRE 1991** 

10. - APUNTES MERCADOTECNIA LIC. JORGE LIVINGSTONE SEPTIEMBRE 1990

11. - APUNTES MERCADOTECNIA LIC. JOSE LUIS ORTIZ ENERO 1991